# **UNIVERSIDAD NACIONAL DE CAJAMARCA**

# **FACULTAD DE INGENIERÍA**

**ESCUELA ACADÉMICO PROFESIONAL DE INGENIERÍA CIVIL**

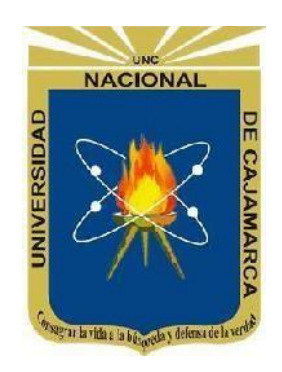

**TESIS**

# **ANÁLISIS COMPARATIVO DEL TIEMPO DE CÁLCULO DE LA DISTRIBUCIÓN DE VARILLAS DE ACERO DE REFUERZO LONGITUDINAL EN VIGAS SEGÚN LA NORMA E-060 ENTRE UN SOFTWARE COMPUTACIONAL ELABORADO Y EL TRABAJO HUMANO**

**PARA OPTAR EL TÍTULO PROFESIONAL DE:**

INGENIERO CIVIL

**AUTOR:**

Bach. Leonardo Franco Tafur Ravines

# **ASESOR:**

Dr. Ing. Miguel Angel Mosqueira Moreno

**CAJAMARCA – PERÚ**

**2024**

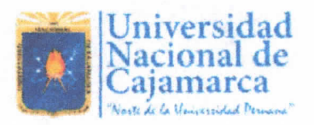

# CONSTANCIA DE INFORME DE ORIGINALIDAD

# - FACULTAD DE INGENIERÍA -

- Escuela Profesional: Ingeniería Civil DNI: 77350696 1. Investigador: Tafur Ravines, Leonardo Franco
- Facultad: Ingeniería 2. Asesor: Dr. ing. Mosqueira Moreno, Miguel Angel
- 3. Grado académico o título profesional

□ Bachiller Fitulo profesional DSegunda especialidad

□Maestro □ Doctor

4. Tipo de Investigación:

Lesis □ Trabajo de investigación □ Trabajo de suficiencia profesional

;′●

□ Trabajo académico

- NORMA E-060 ENTRE UN SOFTWARE COMPUTACIONAL ELABORADO Y EL TRABAJO HUMANO DISTRIBUCIÓN DE VARILLAS DE ACERO DE REFUERZO LONGITUDINAL EN VIGAS SEGÚN LA 5. Título de Trabajo de Investigación: ANÁLISIS COMPARATIVO DEL TIEMPO DE CÁLCULO DE LA
- 6. Fecha de evaluación: 19/06/2024
- 7. Software antiplagio: TURNITIN 
□ URKUND (OURIGINAL) (\*)
- 
- 8. Porcentaje de Informe de Similitud: 12%
- 9. Código Documento: oid:3117:361970310
- 10. Resultado de la Evaluación de Similitud: 12%

**OB** APROBADO □ PARA LEVANTAMIENTO DE OBSERVACIONES O DESAPROBADO

Fecha Emisión: 20/06/2024

DNI: 26733060 Nombres y Apellidos: Miguel Angel Mosqueira Moreno FIRMA DEL ASESOR UNIDAD DE INVESTIGACIÓN FI Firmado digitalmente por:<br>
FERNANDEZ LEON Yvonne<br>
Katherine FAU 20148258601 soft<br>
Motivo: Soy el autor del

# **AGRADECIMIENTO**

<span id="page-2-0"></span>A la fuerza creadora, que ha permitido que tenga salud y paz, se les ha permitido a mis seres queridos y con ello se ha sido posible realizar este proyecto.

A mis padres Rossana Del Pilar Ravines Cobián y José Encarnación Tafur Vásquez, que siempre han estado en todos mis logros, sin su apoyo emocional, amor y paciencia, no habría sido posible alcanzar ninguna meta en mi vida.

A mi asesor, Dr. Miguel Mosqueira, que, con su guía, sabiduría y experiencia, orientó de la mejor manera el desarrollo no solo de esta investigación sino también de mi educación universitaria

A mis amigos, que, gracias a su compañía, apoyo social, emocional y educativo, fueron de mucho respaldo al ir escalando este logro.

ii

# **DEDICATORIA**

<span id="page-3-0"></span>Dedico todo este esfuerzo y trabajo a todas las personas que se involucraron hasta en lo más mínimo en este proyecto, a todos aquellos que dieron su crítica que gracias a ello ayudó a perfeccionar este trabajo.

Especialmente dedico esta tesis a mi mamá Rossana Del Pilar Ravines Cobián, que fue la persona que dio iniciativa la realización de este tema de investigación.

# ÍNDICE

<span id="page-4-0"></span>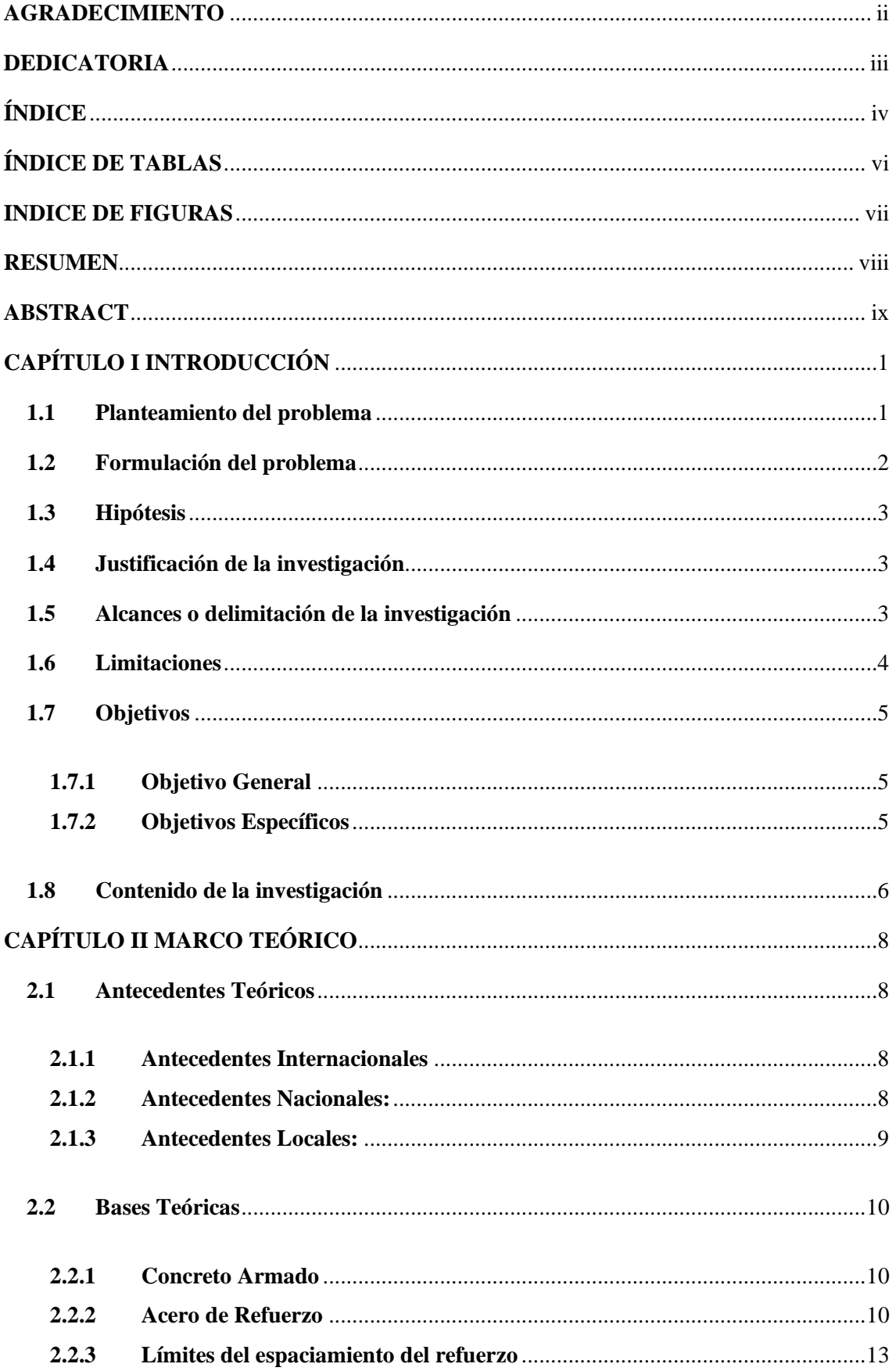

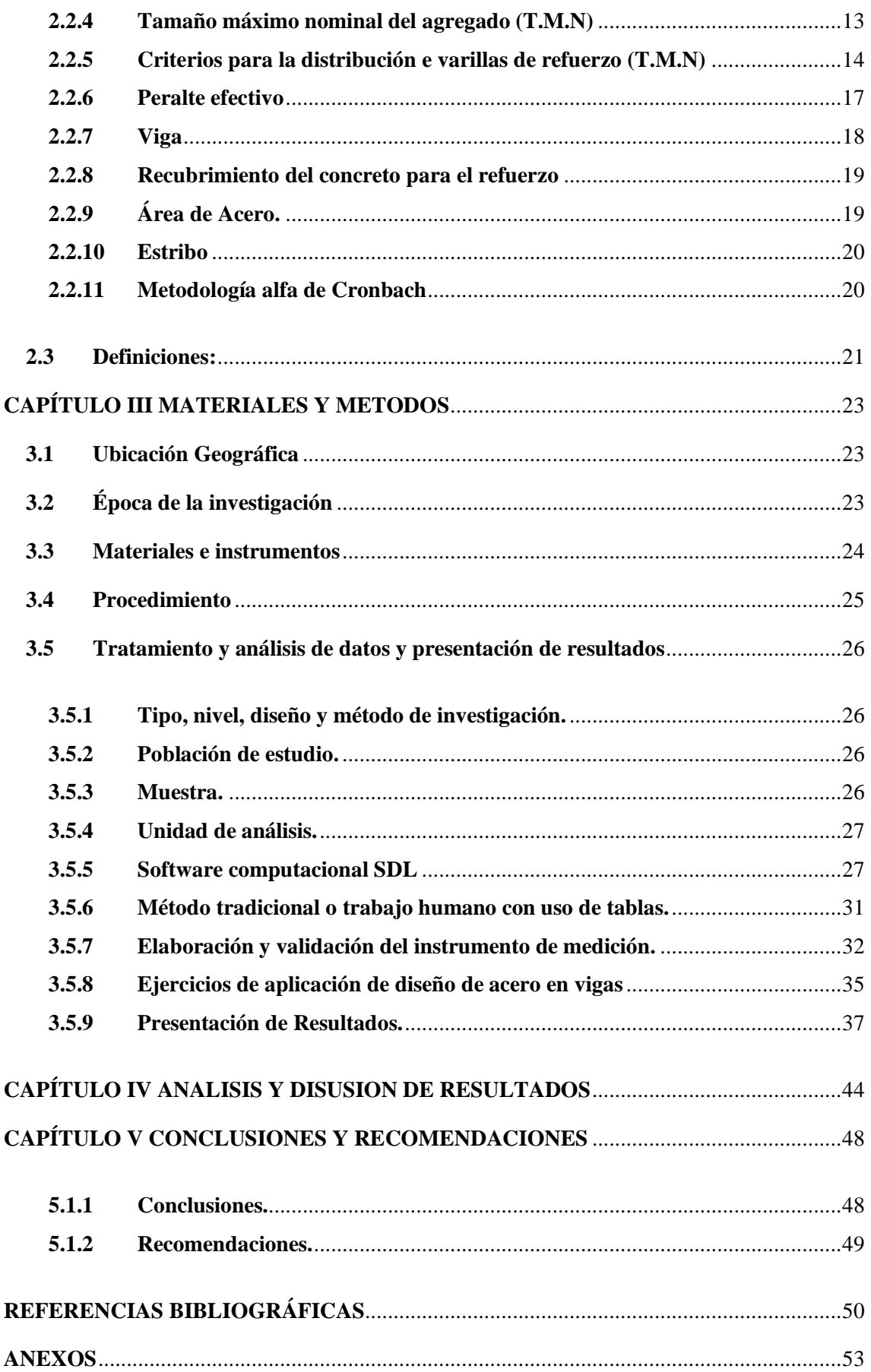

# <span id="page-6-0"></span>**ÍNDICE DE TABLAS**

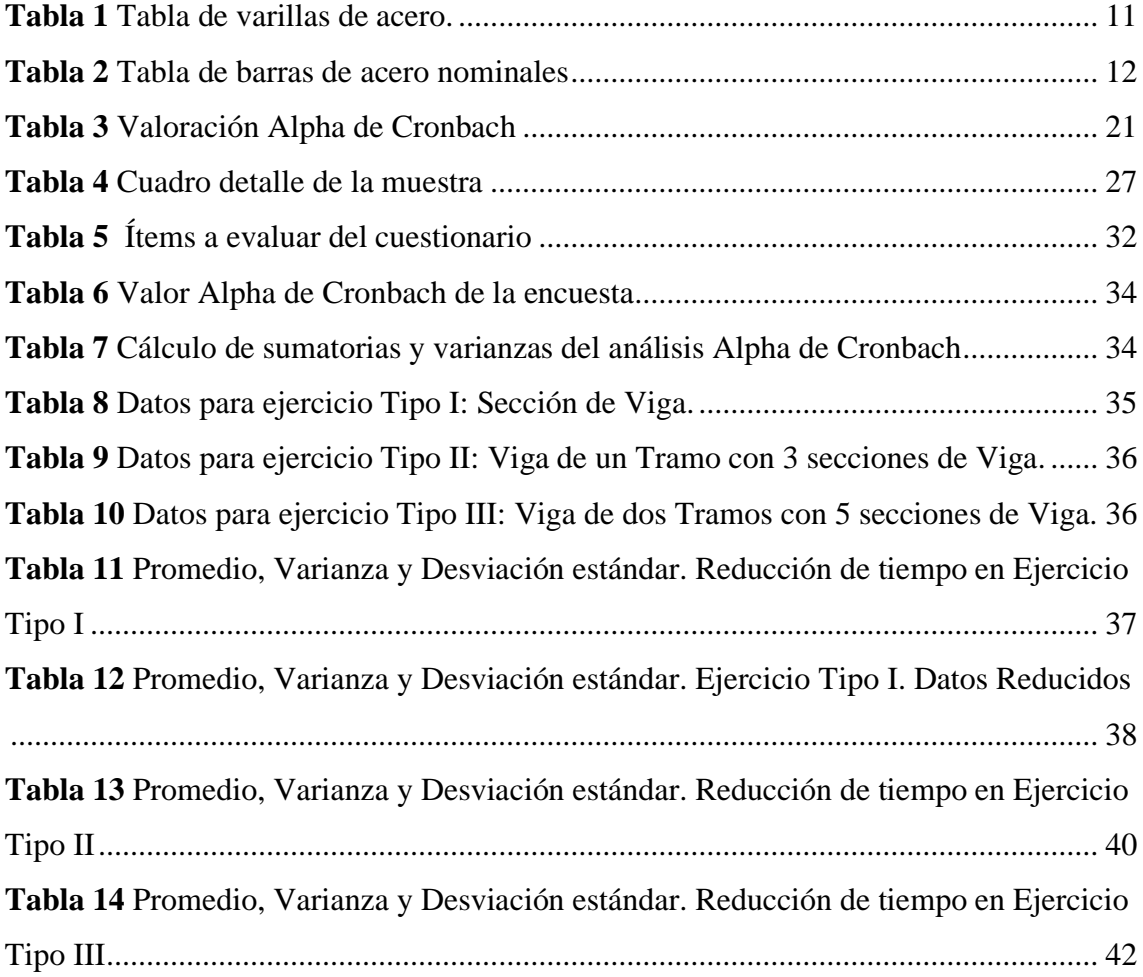

# **INDICE DE FIGURAS**

<span id="page-7-0"></span>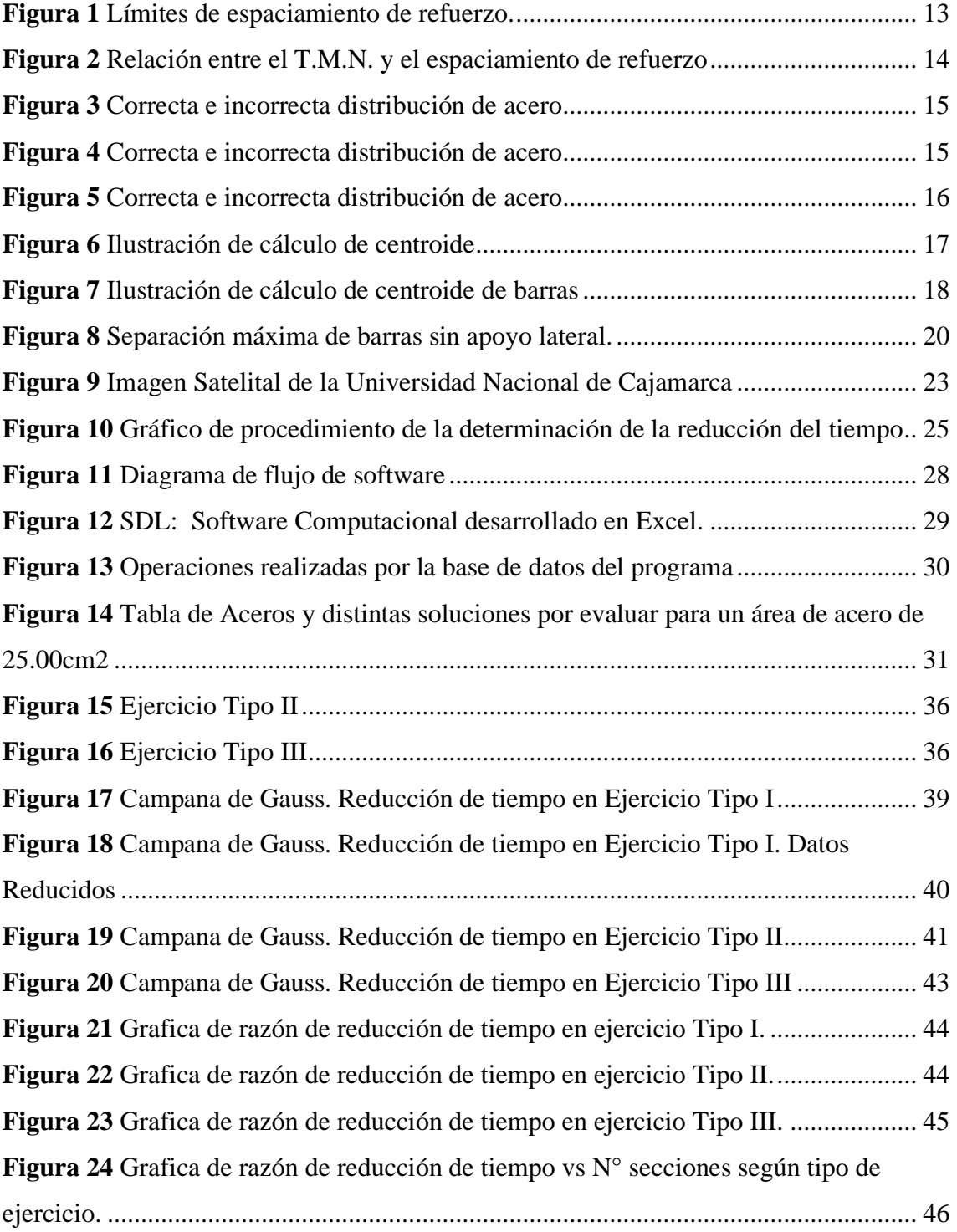

#### **RESUMEN**

<span id="page-8-0"></span>En la última década, la elaboración de expedientes se ha beneficiado de herramientas computacionales que automatizan procesos. Existen softwares que optimizan el tiempo en el diseño estructural; sin embargo, la distribución del acero de refuerzo aún requiere intervención humana significativa. No se ha investigado adecuadamente cómo los métodos computacionales pueden mejorar este proceso en términos de eficiencia temporal, ya que esta tarea demanda mucho tiempo con métodos tradicionales. Por ello, en este proyecto de tesis se realizó un análisis comparativo del tiempo que toma resolver este problema mediante el trabajo humano versus el uso del software computacional SDL. El objetivo principal fue determinar la reducción de tiempo de cálculo en el diseño y distribución de acero de refuerzo en vigas, utilizando un software en comparación con el trabajo humano. Se aplicó un cuestionario a los estudiantes de la Universidad Nacional de Cajamarca para medir la reducción de tiempo en la resolución de tres tipos de ejercicios de aplicación. Los resultados revelaron una reducción de tiempo de 5 a 1 para el diseño de una sección de viga, una reducción de 15 a 1 para el diseño de una viga de un tramo y una reducción de 30 a 1 para el diseño de una viga de dos tramos. Estos hallazgos superan la hipótesis inicial de lograr una reducción de tiempo de 5 a 1. Se concluye que, a medida que se incrementa la complejidad de un problema de diseño de viga, el factor de reducción de tiempo aumenta.

**Palabras claves:** comparativo, tiempo, software, humano, distribución, acero, vigas.

### **ABSTRACT**

<span id="page-9-0"></span>In the last decade, the preparation of documentation has benefited from computational tools that automate processes. There are software programs that optimize time in structural design; however, the distribution of reinforcing steel still requires significant human intervention. How computational methods can improve this process in terms of time efficiency has not been adequately investigated, as this task demands a lot of time with traditional methods. Therefore, in this thesis project, a comparative analysis was conducted on the time taken to solve this problem using human labor versus the SDL computational software. The main objective was to determine the reduction in calculation time in the design and distribution of reinforcing steel in beams using software compared to human labor. A questionnaire was administered to students at the National University of Cajamarca to measure the time reduction in solving three types of application exercises. The results revealed a time reduction of 5 to 1 for the design of a beam section, a reduction of 15 to 1 for the design of a single-span beam, and a reduction of 30 to 1 for the design of a two-span beam. These findings exceed the initial hypothesis of achieving a 5 to 1 time reduction. It is concluded that as the complexity of a beam design problem increases, the time reduction factor also increases.

**Keywords:** comparative, time, software, human, distribution, steel, beams.

# <span id="page-10-0"></span>**CAPÍTULO I INTRODUCCIÓN**

### <span id="page-10-1"></span>**1.1 Planteamiento del problema**

En la gestión de proyectos, especialmente en la elaboración de expedientes técnicos, es indispensable el uso de software para acortar los tiempos y mejorar la eficiencia. En los últimos años, se ha integrado una variedad de herramientas, como los sistemas CAD y la metodología BIM. (Ibermática Industria, 2022). El uso de estas herramientas se ha incrementado significativamente. Para que las empresas se mantengan competitivas en el mercado, es fundamental automatizar cada vez más los procesos, evitando así pérdidas de tiempo y costos innecesarios.

En la fase de diseño, un beneficio muy importante que ofrece los programas, es la capacidad de automatizar procesos y para realizar tareas repetitivas y complejas reduciendo los tiempos de realización. Lo que permite al ingeniero reducir sus tiempos en la elaboración de dichas tareas. (Kepler, 2023). Especialmente en el diseño estructural, las metodologías han evolucionado considerablemente a lo largo de los años. Con la aparición de software como ETABS y SAP2000, esta tarea se realiza de manera más sistemática, optimizando significativamente los tiempos y acortando los plazos de realización de diseño estructural.

Para diseñar vigas de concreto armado, el uso programas son muy eficientes y reducen el tiempo de la tarea, sin embargo, para realizar la tarea de distribución del número de barras requerido, muy a menudo se emplea un método el cual consiste en el uso hojas de cálculo y/o tablas con los cuales se calcula la distribución de acero. Este proceso demanda mucho tiempo ya que debe cumplirse con los requerimientos de espaciamiento y recubrimiento requeridos según norma. (Solarte, 2023)

Con los valores de áreas de acero de vigas previamente calculados, es común utilizar cuadros de áreas de acero que, a través de la práctica y mediante un proceso de ensayo y error lo cual requiere tiempo, se determina la combinación de barras de acero adecuada, siguiendo el criterio del estructurista. (Pardo, 2020)

En el diseño de vigas de concreto armado, es incuestionable que existen programas que ayudan a reducir el tiempo de cálculo del análisis estructural y del diseño de áreas de acero. Sin embargo, no se ha investigado cómo se puede reducir el tiempo de cálculo en la etapa de detallamiento o distribución de varillas de acero, mediante el uso de un software computacional que cumpla las consideraciones de la norma E-060.

Por ello, surge la necesidad de realizar una investigación que permita evaluar y comparar los tiempos de demora en realizar la distribución de varillas de acero longitudinal de una viga mediante el uso de un software computacional desarrollado para este propósito, versus el trabajo humano.

### <span id="page-11-0"></span>**1.2 Formulación del problema**

La formulación del problema se puede resumir de la siguiente manera:

¿En qué proporción se reduce el tiempo al determinar la distribución de varillas de acero de refuerzo longitudinal según la norma E-060 mediante un software computacional elaborado respecto al trabajo humano?

2

### <span id="page-12-0"></span>**1.3 Hipótesis**

El uso de un software computacional elaborado reduce el tiempo de cálculo en la determinación de la distribución de varillas de acero longitudinal en vigas en una razón mayor de 5 a 1 respecto al método tradicional empleando trabajo humano.

#### <span id="page-12-1"></span>**1.4 Justificación de la investigación**

Se pretende estudiar el impacto en los tiempos de resolución a problemas de ingeniería (la determinación de la distribución de varillas de acero longitudinal siguiendo los lineamientos de la norma E.060) mediante el uso de un software computacional, en comparación con los métodos tradicionales que actualmente son muy laboriosos.

Fomenta la investigación en la optimización del tiempo en tareas mediante métodos computacionales e invita a utilizar el software empleado en esta investigación como una alternativa de educación en la Universidad Nacional de Cajamarca.

### <span id="page-12-2"></span>**1.5 Alcances o delimitación de la investigación**

Esta investigación está dirigida a estudiantes y docentes de ingeniería, así como también hacia entidades públicas y privadas especializadas en el estudio de automatización de procesos en el diseño estructural.

Esta investigación se aplica a vigas rectangulares de concreto armado con peralte inferior a 900mm, cuya distribución de acero se rige en base a las consideraciones de la norma E-060 (Concreto Armado) sin considerar paquetes de barras y tomando el TMN (Tamaño máximo nominal) de 3/4".

La investigación fue realizada en un entorno universitario debido a la necesidad de contar con múltiples participantes que tuvieran conocimientos recientes sobre el tema aun incluso que no posean las mismas habilidades en la materia

La distribución de barras acero estudiada en esta tesis contempla únicamente a los diámetros nominales: 1/4", 3/8", 1/2", 5/8", 3/4", 1" y 1 3/8". distribuidos en una y dos filas, y con combinaciones de hasta dos barras a la vez. 1 3/8" con 1", 1" con 3/4", 3/4" con 5/8" y 5/8" con 1/2"

Los cálculos y procesos a evaluar los cuales serán evaluados mediante software computacional y trabajo humano son:

- Cálculo de área de acero; se calcula también el área de acero mínima y máxima de sección de viga.
- Cálculo y verificación de variación de área de acero.
- Cálculo de cumplimiento de espaciamiento.
- Calculo peralte efectivo.

# <span id="page-13-0"></span>**1.6 Limitaciones**

- No se tuvo en cuenta la edad ni se evaluó el nivel de experiencia de los participantes a quienes se les aplicó el cuestionario.
- El estudio no evaluó una muestra más amplia que involucrara la elaboración de expedientes técnicos en entornos empresariales. Además, los resultados obtenidos en el contexto específico de la Universidad Nacional de Cajamarca pueden no ser directamente aplicables a otras instituciones o contextos, limitando la generalización de los hallazgos.

## **1.7 Objetivos**

### **1.7.1 Objetivo General**

Comparar el tiempo de cálculo de la distribución de varillas de acero de refuerzo longitudinal en vigas según la norma e-060 entre un software computacional elaborado y el trabajo humano

# **1.7.2 Objetivos Específicos**

- Cuantificar la reducción de tiempo de cálculo de la determinación de la distribución de varillas de acero longitudinal utilizando un software computacional respecto al trabajo humano, aplicado a un ejercicio con un nivel de complejidad 1, y analizar resultados.
- Cuantificar la reducción de tiempo de cálculo de la determinación de la distribución de varillas de acero longitudinal utilizando un software computacional respecto al trabajo humano, aplicado a un ejercicio con un nivel de complejidad 2, y analizar resultados.
- Cuantificar la reducción de tiempo de cálculo de la determinación de la distribución de varillas de acero longitudinal utilizando un software computacional respecto al trabajo humano, aplicado a un ejercicio con un nivel de complejidad 3, y analizar resultados.

### <span id="page-15-0"></span>**1.8 Contenido de la investigación**

#### **Capítulo I: Introducción**

En el primer capítulo se proporciona una explicación del planteamiento del problema, formulación de la hipótesis y justificación de la investigación, donde se exponen las razones que respaldan la importancia de abordar este problema específico. Se establecen los alcances, limitaciones, y objetivos planteados, delineando las metas y propósitos que se buscan alcanzar con la investigación.

#### **Capítulo II: Marco Teórico**

En el segundo capítulo se presentan los antecedentes locales, nacionales e internacionales relacionados con la investigación, proporcionando un contexto amplio y comparativo. A continuación, se exponen las bases teóricas y fundamentos conceptuales necesarios para comprender el tema en cuestión. Además, se identifican y describen las variables consideradas en la investigación, estableciendo los aspectos clave que serán analizados y evaluados en relación al desarrollo de software y sus implicaciones teóricas.

#### **Capítulo III: Materiales y Métodos**

En el tercer capítulo se detalla la metodología empleada en la investigación. Se describe el uso de un instrumento de medición, en este caso, un cuestionario que se utilizará para medir la unidad de análisis. Se explicará el desarrollo de la encuesta, incluyendo la selección de las preguntas y la validación del instrumento. Asimismo, se mencionará la población objetivo y la muestra utilizada en el estudio. Se describen los tipos de ejercicios de diseño de vigas considerados, los cuales se aplicarán a la hora de realizar la medición en la muestra de estudio.

### **Capítulo IV: Análisis y discusión de resultados**

En este capítulo, se presenta de manera sistemática los resultados obtenidos en función de los métodos de recolección de datos. Esto incluye datos cuantitativos, como estadísticas y gráficos. Cuyo enfoque esencial será presentar los resultados de manera objetiva y clara, respaldados por la evidencia recolectada.

Se presenta la interpretación de los resultados analizados, con la cual se obtiene las conclusiones finales y/o recomendaciones o aprendizajes que se obtuvieron en el desarrollo de la tesis.

### **Capítulo V: Conclusiones y recomendación**

Este último capítulo, se centra en resumir los hallazgos y resultados clave presentados en los anteriores capítulos. Se abordan los objetivos y la hipótesis planteados. Se destacan algunas áreas del estudio que no pudieron ser explorados en profundidad como oportunidades para investigaciones posteriores y se sugieren distintos enfoques para abordar las limitaciones identificadas en el estudio y mejorar la metodología en futuras investigaciones.

# <span id="page-17-0"></span>**CAPÍTULO II MARCO TEÓRICO**

### <span id="page-17-1"></span>**2.1 Antecedentes Teóricos**

Los antecedentes incluyen investigaciones relacionadas con el análisis del impacto que un software tiene en el tiempo requerido para la resolución de tareas en ingeniería. Además, estudios de análisis comparativo de los resultados obtenidos.

# <span id="page-17-2"></span>**2.1.1 Antecedentes Internacionales**

Galvis Trujillo & Gómez Moreno (2022) esta tesis desarrollada en la Universidad Libre de Colombia se investiga los efectos de automatización de procesos y reducción de los tiempos producto de la implementación un software computacional elaborado en la empresa Agua de Mar, en la cual se reconoce la necesidad de optimizar procesos, obtener datos confiables y disminuir el tiempo de las actividades operativas. Los autores concluyen que el programa implementado cumple las expectativas de reducción de tiempo y automatización de procesos.

### <span id="page-17-3"></span>**2.1.2 Antecedentes Nacionales:**

Minchola Chávez & Zumarán Maceda (2016). La investigación realizada en la ciudad de Trujillo busca demostrar que es posible mejorar los procesos en una empresa Don Belisario mediante la implementación de un sistema web utilizando el Framework .NET con el lenguaje de programación Visual Basic y un aplicativo móvil, empleando la metodología ágil XP para el desarrollo. Se concluyó que el proceso de delivery mejoró

significativamente tras el despliegue del sistema, aumentando la rapidez de acceso y recepción de información y reduciendo los tiempos perdidos. La tasa de reducción de tiempos en la recepción de pedidos mejoró en un 91% en comparación con el proceso actual.

Estrada Reyes & Verde Huamán (2020) se realizó una investigación que incluyó un análisis comparativo de los resultados obtenidos mediante el software ETABS y el método tradicional empleando trabajo humano. Se verificó que existe una diferencia del 4.51% en el análisis estático entre el diseño realizado con ETABS y el método tradicional. En este estudio, también se evaluó la distribución del acero de refuerzo, encontrándose que el software ETABS mostró una deficiencia del 10% en las cuantías de acero al analizar los elementos de manera general, en lugar de hacerlo en detalle como con el método tradicional. El autor concluye que, aunque el método tradicional es más laborioso, la mayoría de los estudiantes de pregrado en ingeniería civil prefieren utilizar el software ETABS, el cual es uno de los más comercializados actualmente para el diseño de edificios.

#### <span id="page-18-0"></span>**2.1.3 Antecedentes Locales:**

Urteaga Aguilar (2021) En este trabajo de tesis de la Universidad Nacional de Cajamarca se evaluó la influencia en el tiempo al hacer uso de un software computacional elaborado para la realización de tareas sistemáticas en una empresa. Uno de los objetivos clave del estudio consistió en el desarrollo del software el cual se llevó a cabo en cinco etapas. Según los resultados obtenidos se alcanzó una reducción de 56.45% el tiempo, Concluyendo que la utilización del software ayuda a optimizar en gran medida los tiempos en los procesos.

Atalaya Torres (2019) en esta investigación se realiza un análisis comparativo entre un software elaborado está y el software SAP2000 v14, en el cual se evalúan los cálculos obtenidos del modelado de vigas y pórticos planos aplicando el método de rigidez. El objetivo es desarrollar un software que realice el cálculo estructural de armaduras planas, pórticos planos y vigas, considerando que sus elementos tienen comportamiento elástico lineal, sección constante y son totalmente flexibles. Se verificó la confiabilidad de los resultados generados con este software, mediante la comparación de tres ejemplos de modelación y cálculo mediante el Software MAT y SAP2000 v14, obteniendo una variación máxima de 0.27% para los desplazamientos.

## **2.2 Bases Teóricas**

# **2.2.1 Concreto Armado**

El concreto reforzado es un tipo de concreto estructural que contiene al menos la cantidad mínima de acero de refuerzo. (Vivienda, 2009)

# **2.2.2 Acero de Refuerzo**

El refuerzo de acero en estructuras de concreto armado consiste en barras de sección circular que presentan corrugaciones diseñadas para limitar el desplazamiento longitudinal de las barras en relación con el concreto circundante. (Morales, 2013).

# <span id="page-20-0"></span>**Tabla 1**

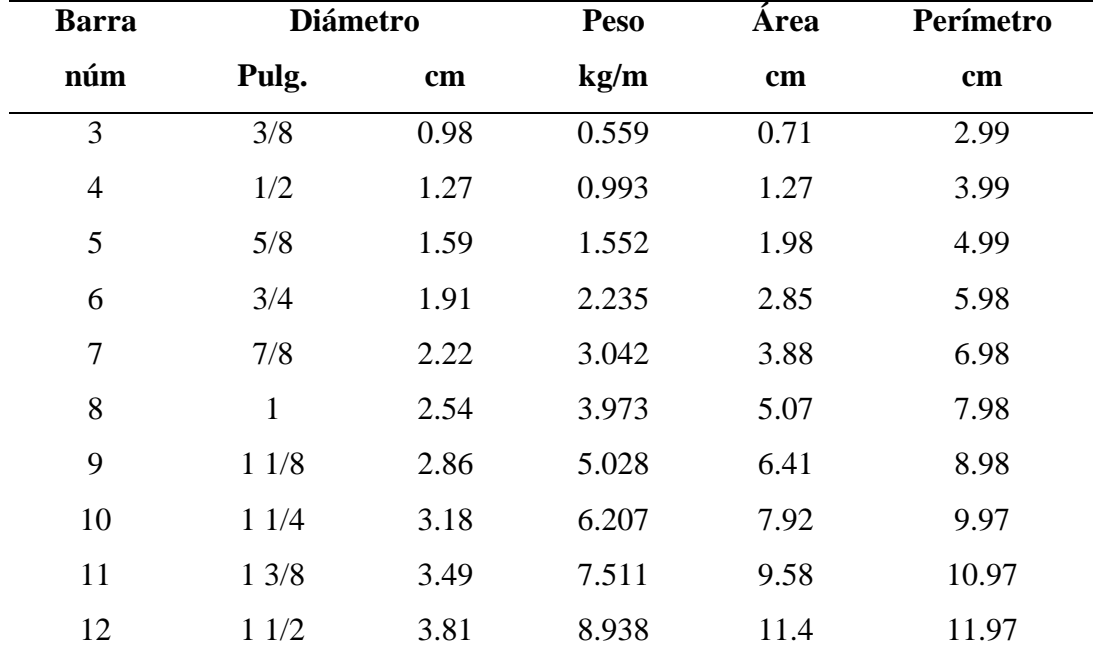

Tabla de varillas de acero.

Fuente: Elaboración Propia (Morales, 2013)

# **Tabla 2**

Tabla de barras de acero nominales

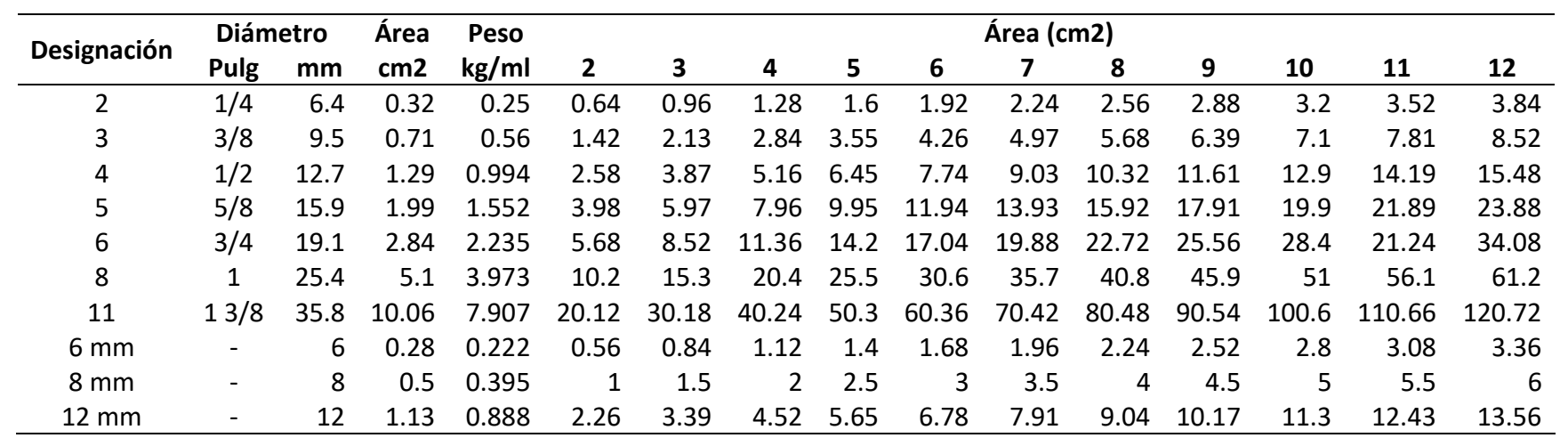

<span id="page-21-0"></span>Fuente: (Mosqueira, 2018)

### <span id="page-22-0"></span>**2.2.3 Límites del espaciamiento del refuerzo**

Según la norma E-060 la distancia entre barras debe ser el diámetro nominal de la barra (db) de mayor diámetro y no debe ser inferior a 25mm. En caso el refuerzo de coloque en más de una capa, estas deben tener un espaciamiento entre si no menor de 25mm. Como se muestra en la figura 1. (Vivienda, 2009)

# <span id="page-22-2"></span>**Figura 1**

Límites de espaciamiento de refuerzo.

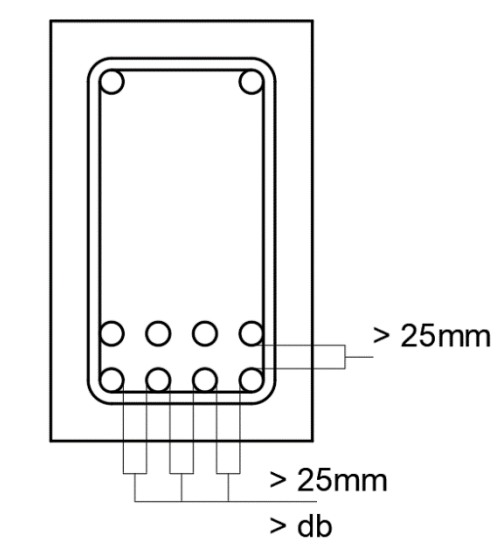

Fuente: Elaboración propia (Vivienda, 2009)

### <span id="page-22-1"></span>**2.2.4 Tamaño máximo nominal del agregado (T.M.N)**

Según la norma E-060 se debe distribuir el acero de tal forma que 3/4 del espaciamiento entre barras sea superior al tamaño máximo nominal del agregado grueso, como se muestra en la figura 2. (Vivienda, 2009)

# <span id="page-23-1"></span>**Figura 2**

Relación entre el T.M.N. y el espaciamiento de refuerzo

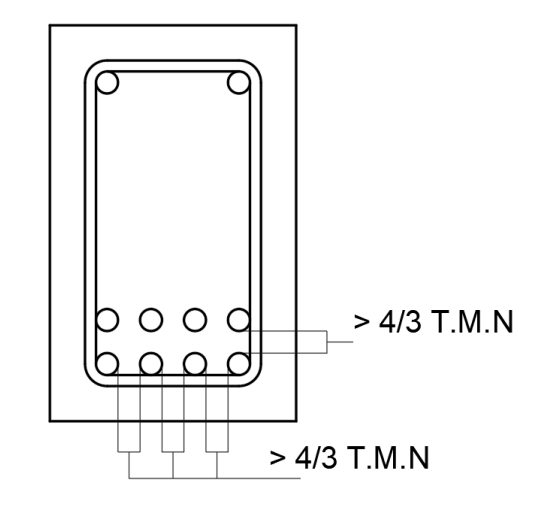

Fuente: Elaboración propia. (Vivienda, 2009)

# <span id="page-23-0"></span>**2.2.5 Criterios para la distribución e varillas de refuerzo (T.M.N)**

Para realizar una correcta distribución de barras de refuerzo se debe procurar seguir los siguientes criterios los cuales buscan facilitar los procesos en la fase constructiva.

La Figura 3 muestra, en el lado izquierdo, la forma correcta de reforzar una viga para asegurar que los encofrados se llenen rápida y satisfactoriamente. Si las barras se disponen como se muestra en el lado derecho, el agregado grueso no pasará fácilmente entre ellas. Como resultado, el concreto tendrá que fluir horizontalmente, induciendo segregación y aumentando el tiempo necesario para llenar el encofrado. Además, estas disposiciones dejan insuficiente espacio para el vibrador. El concreto no debe ser vertido en un montón para luego ser esparcido con vibradores. En su lugar, debe ser vertido en cada punto donde se necesite. (Calavera, 2012)

# <span id="page-24-0"></span>**Figura 3**

Correcta e incorrecta distribución de acero

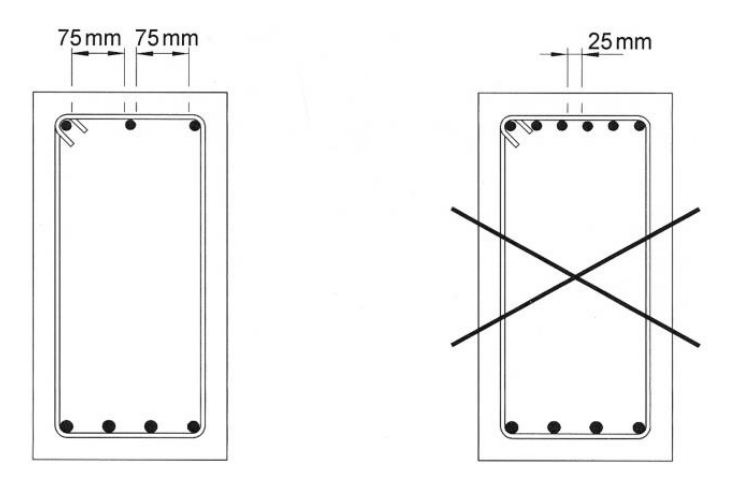

Fuente: (Calavera, 2012)

En el lado izquierdo de la Figura 4 se muestra la forma correcta de reforzar una viga. Con un espaciamiento de 65 mm (un poco menor en el sitio debido a la altura de las nervaduras), un vibrador estándar de 50 mm podrá alcanzar el refuerzo inferior. La solución representada en el lado derecho es incorrecta, ya que deja insuficiente espacio para el vibrador.

# <span id="page-24-1"></span>**Figura 4**

Correcta e incorrecta distribución de acero

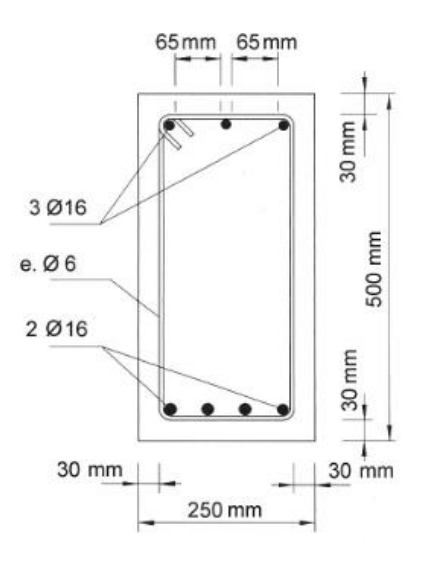

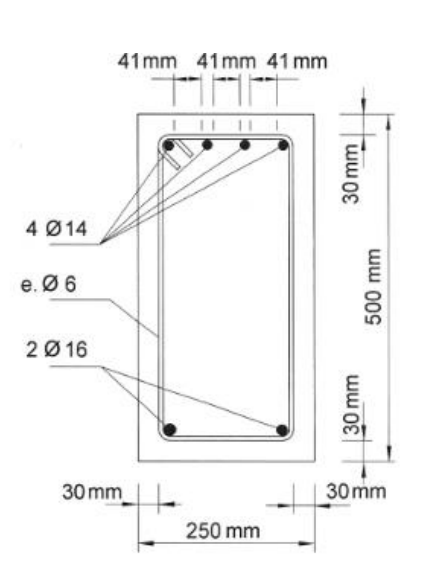

Fuente: (Calavera, 2012)

En la figura 5 se presenta dos casos adicionales en los que el vibrador puede, o no puede, alcanzar el refuerzo inferior. Fuente: (Calavera, 2012)

## <span id="page-25-0"></span>**Figura 5**

Correcta e incorrecta distribución de acero

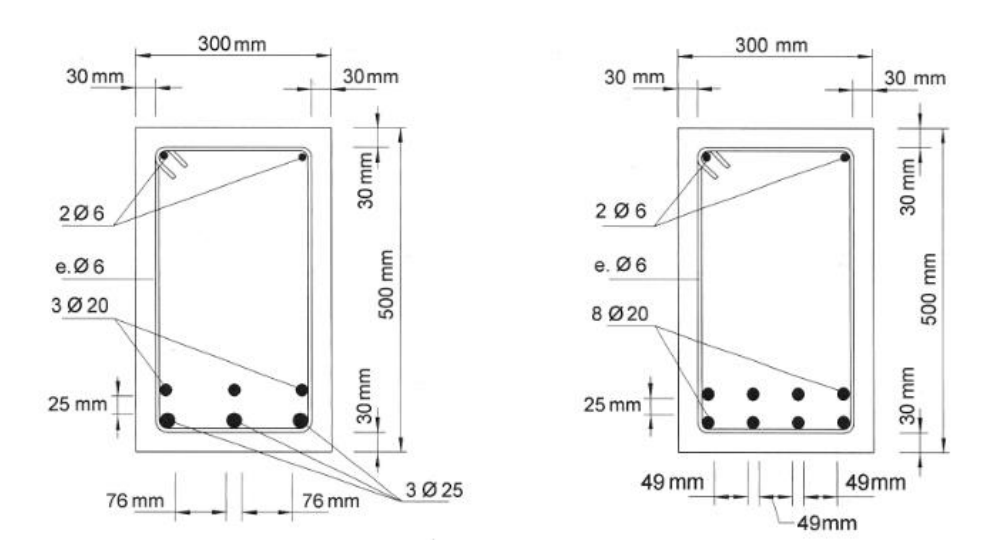

Fuente: (Calavera, 2012)

A menos que el refuerzo esté dispuesto de manera muy abierta y espaciosa o se utilicen métodos de vibración potentes, el concreto excesivamente seco presenta ciertas características. Aunque en las probetas de ensayo puede alcanzarse la resistencia requerida con una menor proporción de cemento, la resistencia real del concreto en el sitio puede ser inferior. Además, debido a que las probetas de control se compactan fácilmente, las pruebas de laboratorio pueden proporcionar información precisa. Sin embargo, la colocación in situ y la adecuada cobertura del refuerzo pueden ser difíciles de lograr, lo que resultará en una menor resistencia real del concreto en el sitio debido a su consistencia suelta. Fuente: (Calavera, 2012)

# <span id="page-26-0"></span>**2.2.6 Peralte efectivo**

Se define como la distancia entre la cara externa de la viga sometida a compresión hasta el centroide del conjunto de barras de refuerzo los cuales están sometidos a tracción. (Vivienda, 2009). El cálculo del peralte efectivo (d) puede realizarse mediante las ecuaciones 1, 2 y 3. (Ver figura 6 y 7)

$$
d = h - dc \tag{1}
$$

Donde:

 $d =$  peralte efectivo (cm)

h = peralte de la viga (cm)

## <span id="page-26-1"></span>**Figura 6**

Ilustración de cálculo de centroide

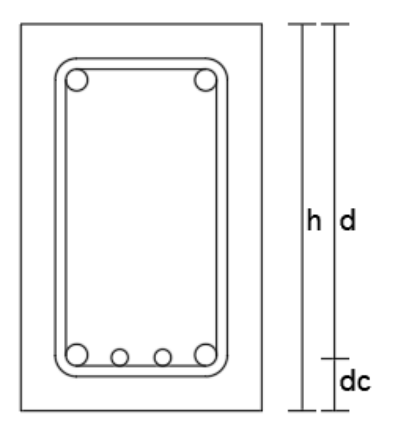

Fuente: Elaboración propia

$$
dc = \frac{As_1 * y_1 + As_2 * y_2}{As_1 + As_2} \tag{2}
$$

# Donde:

dc = centroide del conjunto de barras

As1, As2 = Área de acero de las barras 1 y 2.

y1, y2 = centroide de las barras 1 y 2.

$$
y_{1,2} = r + ds + 0.5db_{1,2} \tag{3}
$$

Donde:

dc = centroide del conjunto de barras

y1, y2 = centroide de las barras 1 y 2.

As1, As2 = Área de acero de las barras 1 y 2.

# <span id="page-27-1"></span>**Figura 7**

Ilustración de cálculo de centroide de barras

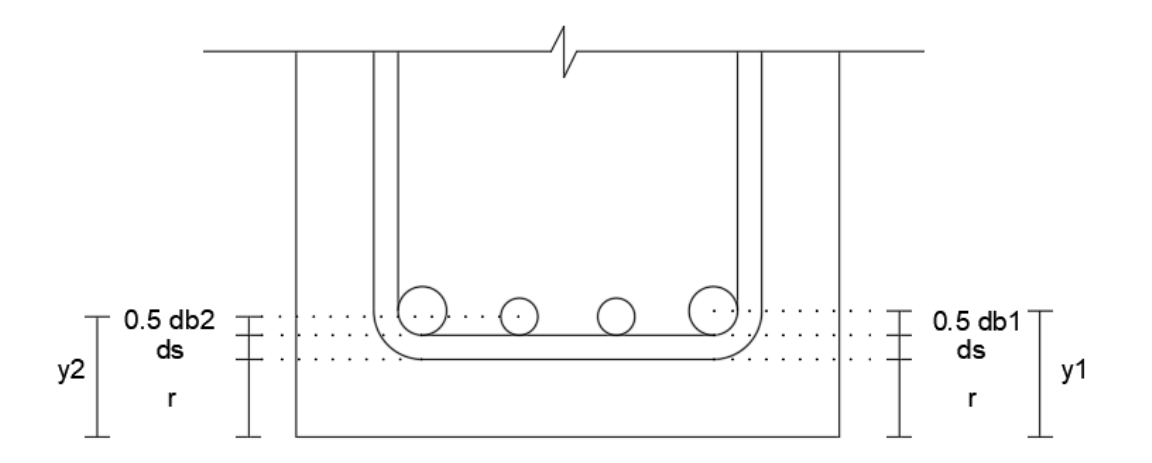

Fuente: Elaboración propia

# <span id="page-27-0"></span>**2.2.7 Viga**

Elemento estructural que resiste principalmente los esfuerzos de flexión y cortante. (Vivienda, 2009).

### <span id="page-28-0"></span>**2.2.8 Recubrimiento del concreto para el refuerzo**

Es la capa de concreto con un espesor específico que recubre el refuerzo de acero, proporcionándole aislamiento frente al entorno circundante. (Infocorrosión, 2017). Según las especificaciones de la norma E-060 el recubrimiento a usarse en vigas y columnas es de 40mm. En la armadura principal, estribos y espirales. (Vivienda, 2009)

El recubrimiento además de proporcionar protección al acero contra efectos del ambiente, tiene una función estructural, debe contar con el área de contacto suficiente entre materiales para que exista una eficiente trasferencia de tensiones. (Rochel Awad, 2007)

Las barras de refuerzo de los elementos de hormigón armado deben estar cubiertas con hormigón por tres razones principales: (Instituto del Cemento y del Hormigón de Chile, 2019)

- Para permitir que las barras transmitan los esfuerzos al hormigón y viceversa.
- Para proteger las armaduras de la corrosión.
- Para resguardar las armaduras del calor generado por posibles incendios.

# <span id="page-28-1"></span>**2.2.9 Área de Acero.**

El área de acero (As), es el área transversal del refuerzo longitudinal sometido a tracción y se mide por conveniencia en centímetros cuadrados. (Vivienda, 2009).

El área de acero se calcula en base a las dimensiones y a las solicitaciones de cargas que correspondan, empleando distintos tipos de metodologías, entre ellas el método de los Esfuerzos, Métodos siguiendo códigos y normas técnicas como del código ACI, o la norma E.060 y métodos de ensayo y error o llamados también iterativos.

## <span id="page-29-0"></span>**2.2.10 Estribo**

Refuerzo dispuesto de manera perpendicular o en ángulo con respecto al refuerzo principal, utilizado para contrarrestar esfuerzos de cortante y torsión en un componente estructural. Los estribos desempeñan un papel crucial en la prevención del pandeo de las barras longitudinales y en el confinamiento del concreto. (Vivienda, 2009)

Barras dobladas en forma rectangular o rombo utilizado para resistir esfuerzos de corte de vigas, para armar y disminuir la luz de pandeo en estas vigas. (ICH, 2019)

## <span id="page-29-2"></span>**Figura 8**

Separación máxima de barras sin apoyo lateral.

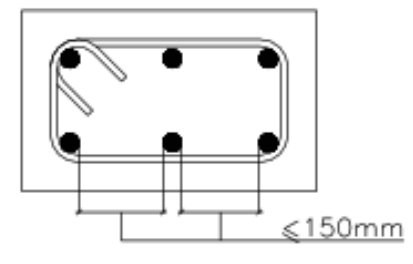

Fuente: (Vivienda, 2009)

### <span id="page-29-1"></span>**2.2.11 Metodología alfa de Cronbach**

El coeficiente alfa, introducido en 1951 por Lee J. Cronbach, es una medida utilizada para evaluar la confiabilidad de la consistencia interna de una escala. Este coeficiente examina cuánto se correlacionan los ítems de un instrumento. En otras palabras, el alfa de Cronbach representa el promedio de las correlaciones entre los ítems de un cuestionario. Además, se puede entender como una medida de la presencia de un constructo, concepto o factor en cada ítem. Típicamente, un conjunto de ítems que evalúa un factor común tendrá un alto valor de alfa de Cronbach. (Oviedo & Campo-Arias, 2005)

Para calcular el valor alfa de Cronbach se puede usar la ecuación 12. El resultado oscila de 0 a 1, siento 1 donde se mayor la consistencia entre los ítems o preguntas de estudio y si el valor se aproxima a 0 significa que no existe una correlación entre los ítems. (Navarro, 2022).

$$
\alpha = \frac{Nx\bar{r}}{1 + (N-1)x\bar{r}}\tag{19}
$$

Donde:

α: Alpha de Cronbach

N: número de ítems

R: correlación media entre los ítems.

### <span id="page-30-1"></span>**Tabla 3**

Valoración Alpha de Cronbach

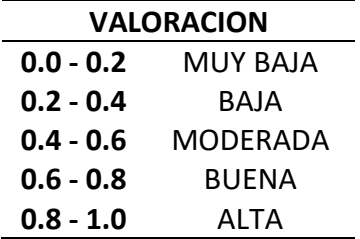

Fuente: Elaboración propia. (Navarro, 2022)

# <span id="page-30-0"></span>**2.3 Definiciones:**

**Paquete de barras:** Es un grupo de máximo 4 barras paralelas dispuestas a trabajar como una sola unidad y se debe considerar en el cálculo como un solo diámetro (Vivienda, 2009).

**Programa o Software computacional:** El software se refiere al conjunto de componentes lógicos o soporte lógico de un sistema informático, los cuales son esenciales para permitir la ejecución de tareas específicas. (Informaticafgp, 2016)

**Tamaño máximo nominal (TMN):** El tamaño máximo nominal de un agregado es el tamaño más pequeño de la malla a través de la cual debe pasar la mayor parte del material agregado. (SIGUD, 2017)

# <span id="page-32-0"></span>**CAPÍTULO III MATERIALES Y METODOS**

# <span id="page-32-1"></span>**3.1 Ubicación Geográfica**

La investigación se realizó en la Universidad nacional de Cajamarca, de la Ciudad

de Cajamarca.

## <span id="page-32-3"></span>**Figura 9**

Imagen Satelital de la Universidad Nacional de Cajamarca

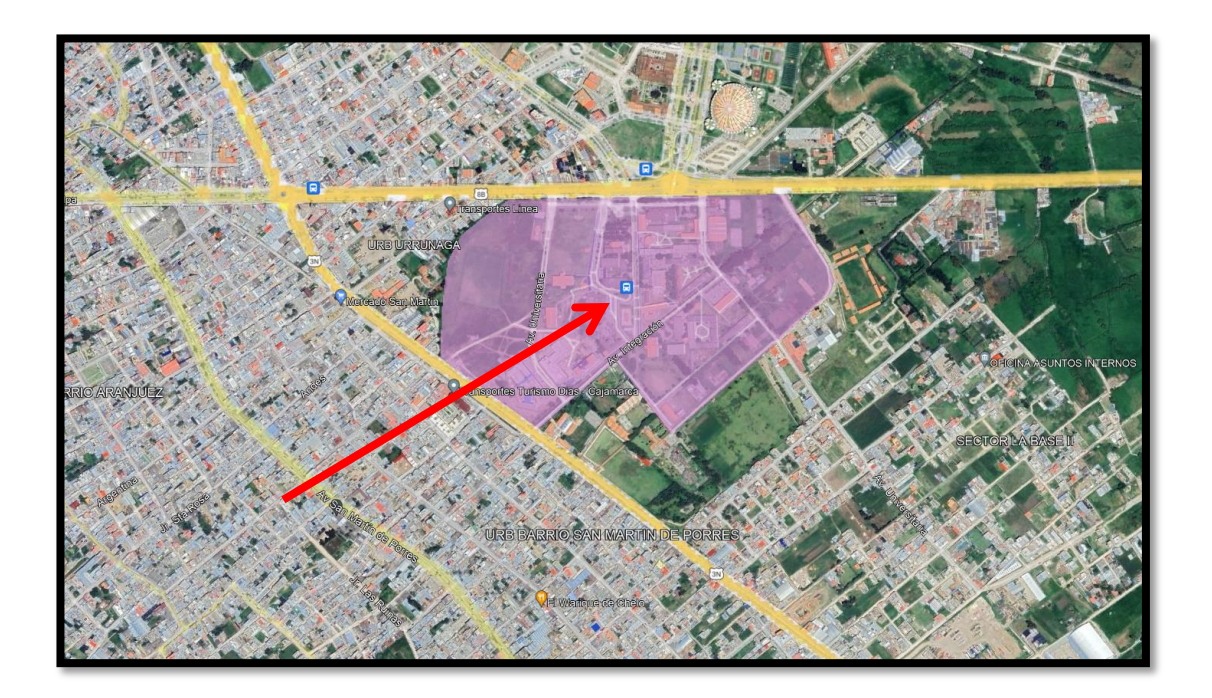

Fuente: Elaboración propia. Coordenadas geográficas: -7.167027, -78.496911, Coordenadas UTM: 776455.10 Este, 9207033.00 Norte. obtenido de Google Earth Pro

# <span id="page-32-2"></span>**3.2 Época de la investigación**

La investigación dio inicio en noviembre de 2022 y se llevó a cabo en dos etapas. En la primera etapa, se recolectó información teórica, se estableció tres niveles de complejidad de ejercicios aplicados al diseño de vigas y se elaboró un instrumento de medición validado por expertos para realizar las mediciones. Esta etapa se desarrolló hasta febrero de 2023. La segunda etapa consistió en la recopilación de datos mediante la aplicación de encuestas a la muestra predeterminada. Estos datos, procesados adecuadamente, permitieron obtener la reducción del tiempo buscada en esta investigación. Esta fase se llevó a cabo desde marzo de 2023 hasta agosto del mismo año.

### <span id="page-33-0"></span>**3.3 Materiales e instrumentos**

Los materiales usados en este estudio se describen:

**Para la recopilación de la información:** Computadora digital con acceso a Internet, Paquete office (con Licencia), impresora, materiales de oficina.

**Para la extracción y análisis de datos:** Software computacional elaborado (Denominado SDL), Instrumento de medición (Cuestionario) validado por expertos y cuyas preguntas fueron evaluadas mediante la metodología Alfa de Cronbach, Computadora digital con acceso a Internet, Paquete office (con Licencia), impresora, materiales de oficina. Como recurso humano se tuvo la participación de los alumnos de la Universidad Nacional de Cajamarca cursaban y/o habían aprobado la asignatura de Concreto Armado I.

## **3.4 Procedimiento**

## **Figura 10**

Gráfico de procedimiento de la determinación de la reducción del tiempo

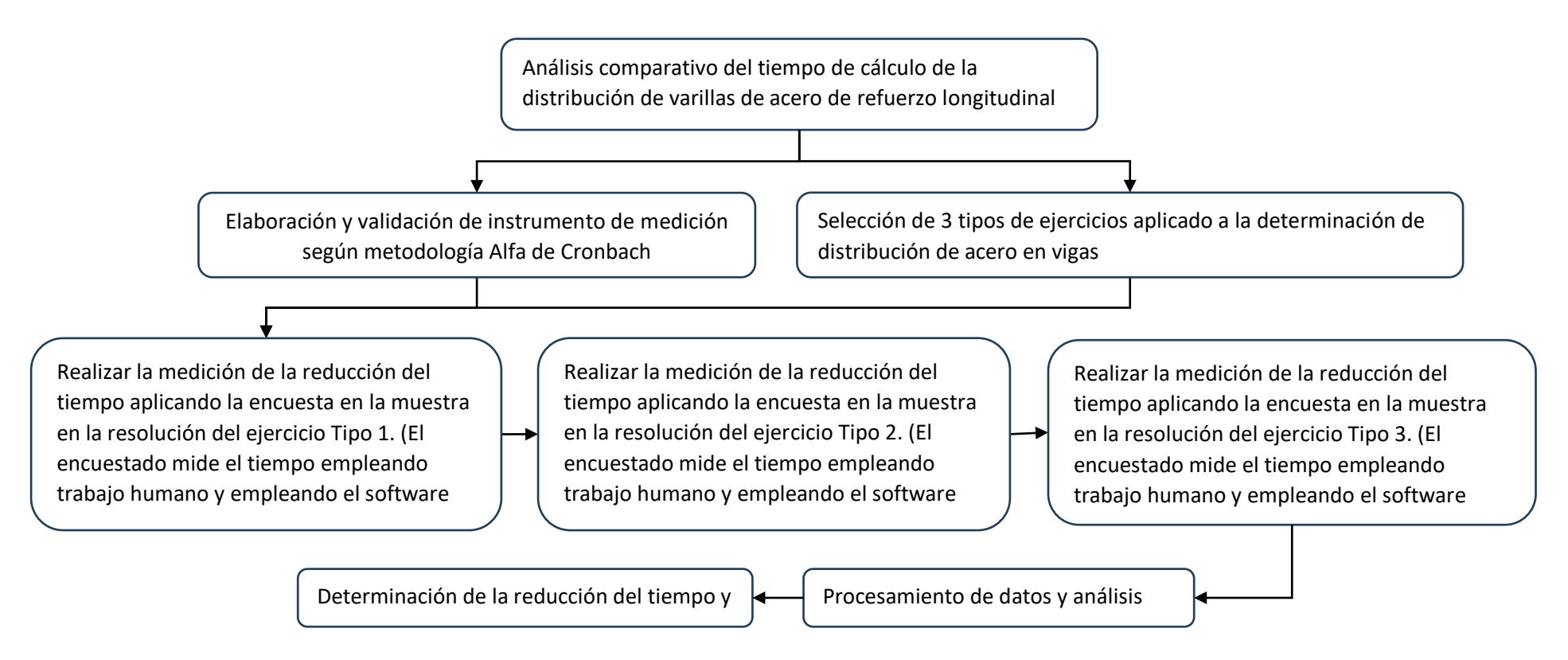

<span id="page-34-1"></span><span id="page-34-0"></span>Fuente: Elaboración Propia

### <span id="page-35-0"></span>**3.5 Tratamiento y análisis de datos y presentación de resultados**

### <span id="page-35-1"></span>**3.5.1 Tipo, nivel, diseño y método de investigación.**

Tipo: Aplicativa y tecnológica. En esta investigación no se modificaron las variables, se recopila la información y se la analiza.

Nivel o Alcance: Es una investigación de nivel descriptivo ya que tiene como finalidad establecer el grado de relación o asociación existente entre el tiempo de demora al realizar un cálculo mediante el trabajo humano y mediante el uso de un software computacional elaborado.

Enfoque: Cuantitativo. Se recolecto los datos y con estos, mediante métodos estadísticos y mediciones numéricas se prueba la hipótesis con mediciones.

## <span id="page-35-2"></span>**3.5.2 Población de estudio.**

La población de estudio consistió en tres tipos o nivel de complejidad de ejercicios aplicados a la determinación de la distribución de varillas de refuerzo longitudinal (una sección de viga, una viga de un tramo y una viga de 2 tramos), que fueron evaluados por los estudiantes de ingeniería, de la asignatura de concreto armado de la ciudad de Universidad Nacional Cajamarca.

## <span id="page-35-3"></span>**3.5.3 Muestra.**

La muestra de estudio consistió en tres tipos de aplicaciones para la determinación de la distribución de varillas de refuerzo longitudinal: una sección de viga, una viga de un tramo y una viga de dos tramos. Cada tipo de ejercicio fue evaluado una vez por cada uno de los 30 estudiantes de ingeniería de la asignatura de concreto armado en la Universidad Nacional de Cajamarca, sumando un total de 90 evaluaciones. (Ver Tabla 04).
## **Tabla 4**

Cuadro detalle de la muestra

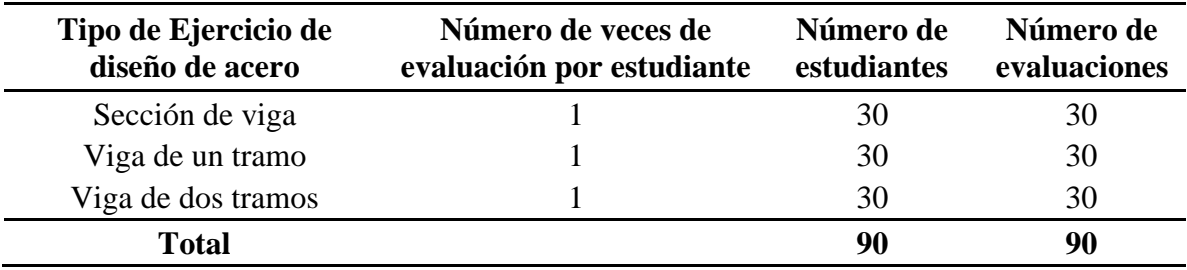

Fuente: Elaboración propia.

## **3.5.4 Unidad de análisis.**

Tiempo relativo de cálculo haciendo uso de un software computacional respecto el método tradicional empleando trabajo humano.

## **3.5.5** Software computacional SDL

El software con el que se realizará el análisis comparativo se denomina SDL, cuenta con las herramientas necesarias para resolver eficientemente la tarea encomendada. Incorpora diversas combinaciones de funciones que, trabajando con una base de datos de combinaciones de varillas de acero, permiten determinar y facilitar la selección de la distribución de varillas de acero al ingresar correctamente los datos de entrada.

27

Diagrama de flujo de software

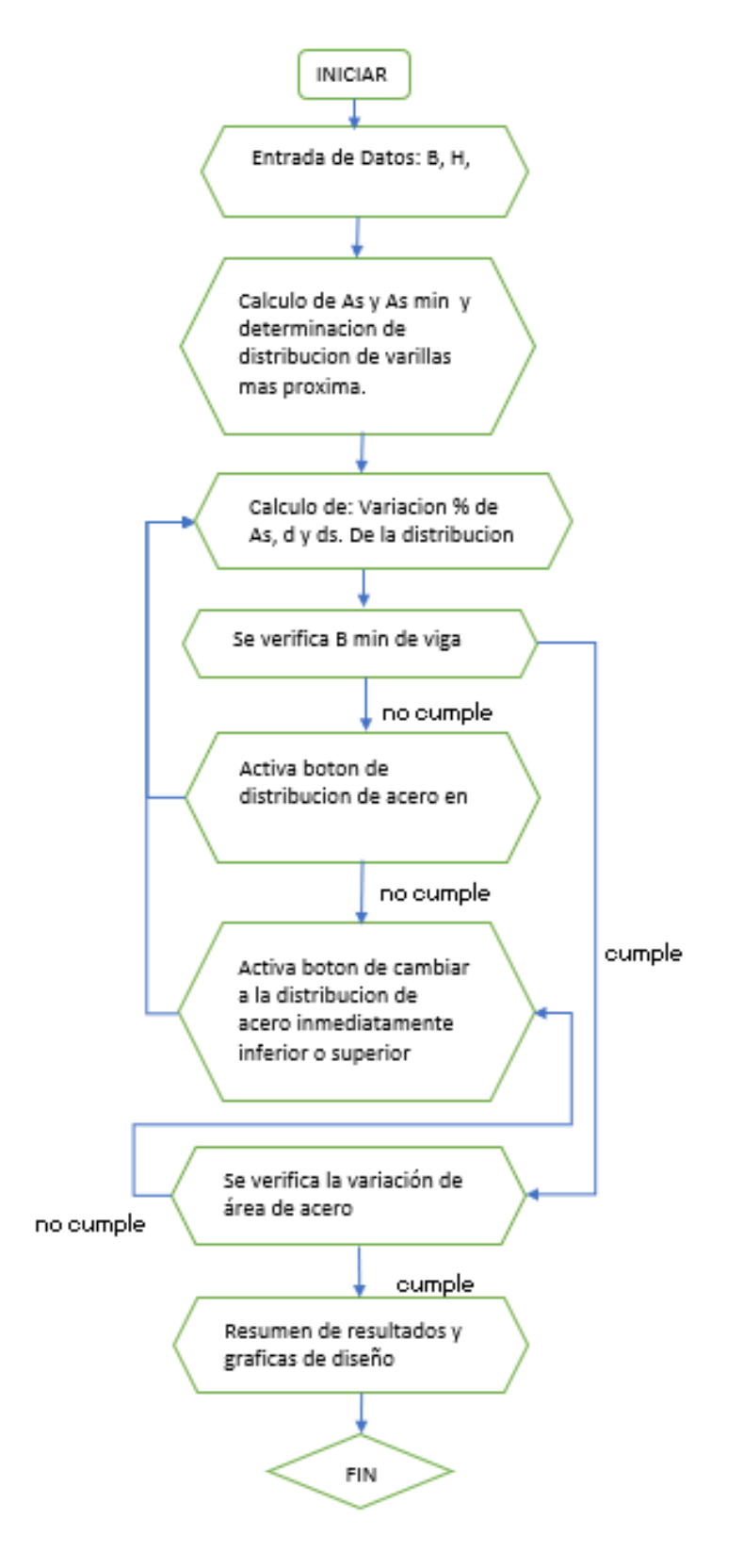

Fuente: Elaboración propia

# SDL: Software Computacional desarrollado en Excel.

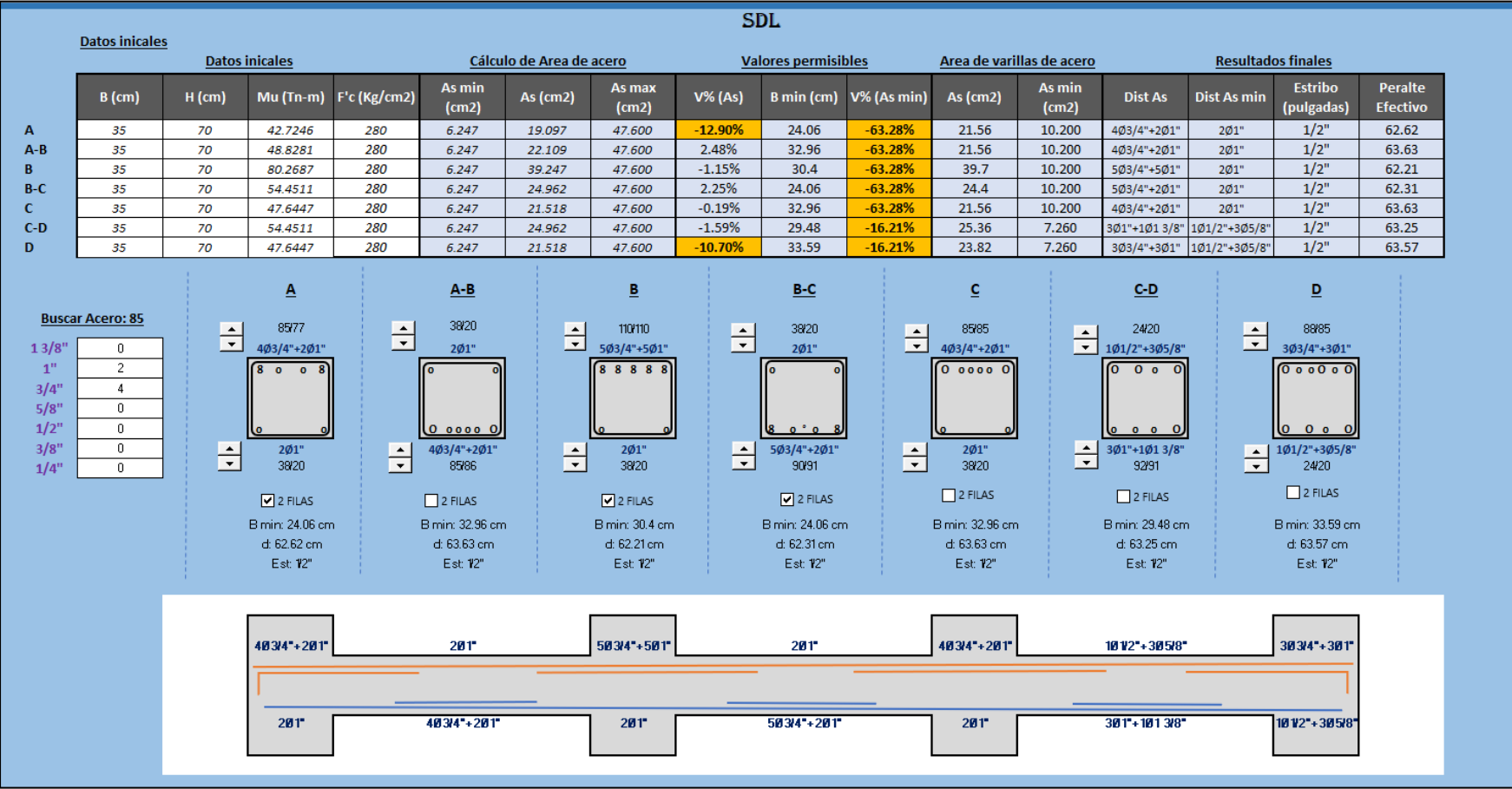

Fuente: Elaboración Propia.

Operaciones realizadas por la base de datos del programa

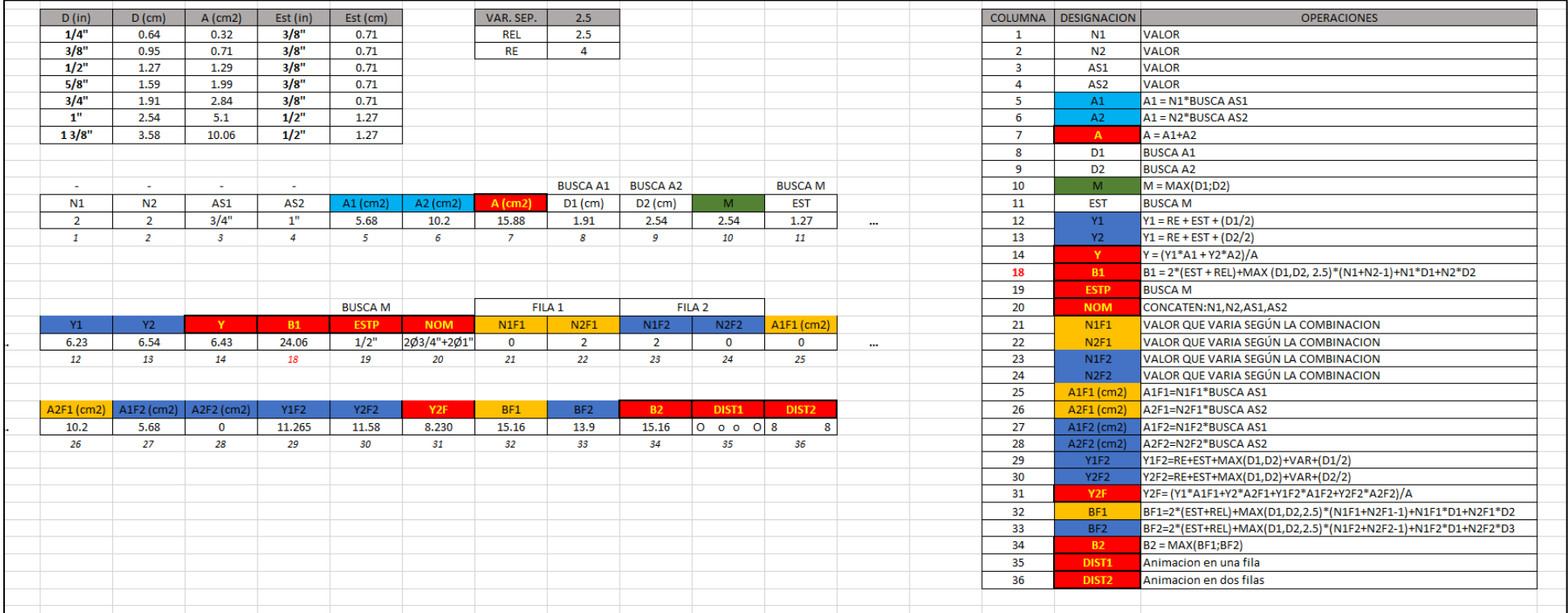

Fuente: Elaboración Propia. Se representa el cálculo de una distribución de barra de acero (2 barras de 3/4" combinado con 2 barras de 1"). las

columnas de color rojo corresponden a la salida (**As**: 15.88cm2, **Base mín. en una fila**: 24.06cm, **Base mín. en dos filas**: 15.16cm)

## **3.5.6 Método tradicional o trabajo humano con uso de tablas.**

Esta metodología consiste en que, una vez determinada el área de acero correspondiente a una sección de viga, se busca, mediante el uso de tablas de acero y por medio de ensayo y error, la combinación óptima de varillas de acero que cumpla con las especificaciones de la norma E.060.

## **Figura 14**

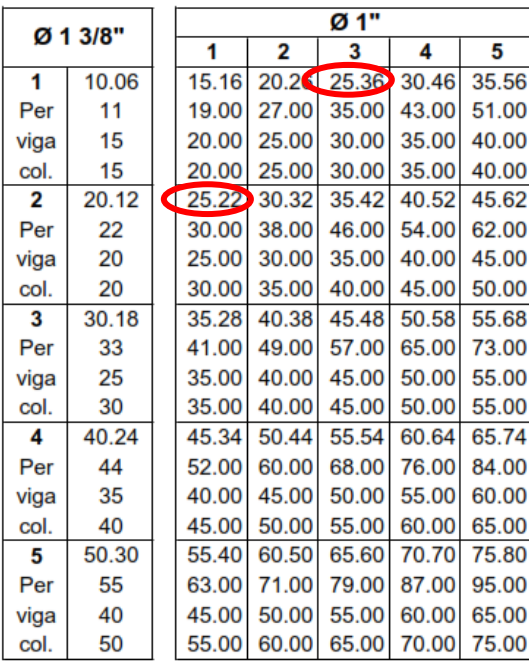

| Ø 1" |       | Ø 3/4" |             |       |             |               |  |  |  |
|------|-------|--------|-------------|-------|-------------|---------------|--|--|--|
|      |       | 1      | 2           | 3     | 4           | 5             |  |  |  |
| 1    | 5.10  | 7.94   | 10.78       | 13.62 | 16.46       | 19.30         |  |  |  |
| Per  | 8     | 14.00  | 20.00       | 26.00 | 32.00       | 38.00         |  |  |  |
| viga | 15    | 15.00  | 20.00       | 25.00 | 30.00       | 35.00         |  |  |  |
| col. | 15    | 15.00  | 20.00       | 25.00 | 30.00       | 35.00         |  |  |  |
| 2    | 10.20 | 13.04  | 15.88       | 18.72 |             | 21.5 (124.40) |  |  |  |
| Per  | 16    | 22.00  | 28.00       | 34.00 | 40.00       | 46.00         |  |  |  |
| viga | 15    | 20.00  | 25.00       | 30.00 | 35.00       | 40.00         |  |  |  |
| col. | 15    | 20.00  | 25.00       | 30.00 | 35.00       | 40.00         |  |  |  |
| 3    | 15.30 | 18.14  | 20.98       |       | 23.82 26.66 | 29.50         |  |  |  |
| Per  | 24    | 30.00  | 36.00       | 42.00 | 48.00       | 54.00         |  |  |  |
| viga | 20    | 25.00  | 30.00       | 35.00 | 40.00       | 45.00         |  |  |  |
| col. | 25    | 30.00  | 35.00       | 40.00 | 45.00       | 50.00         |  |  |  |
| 4    | 20.40 |        | 23.24 26.08 | 28.92 | 31.76       | 34.60         |  |  |  |
| Per  | 32    | 38.00  | 44.00       | 50.00 | 56.00       | 62.00         |  |  |  |
| viga | 25    | 30.00  | 35.00       | 40.00 | 45.00       | 50.00         |  |  |  |
| col. | 30    | 35.00  | 40.00       | 45.00 | 50.00       | 55.00         |  |  |  |
| 5    | 25.50 | 28.34  | 31.18       | 34.02 | 36.86       | 39.70         |  |  |  |
| Per  | 40    | 46.00  | 52.00       | 58.00 | 64.00       | 70.00         |  |  |  |
| viga | 30    | 35.00  | 40.00       | 45.00 | 50.00       | 55.00         |  |  |  |
| col. | 35    | 40.00  | 45.00       | 50.00 | 55.00       | 60.00         |  |  |  |

Tabla de Aceros y distintas soluciones por evaluar para un área de acero de 25.00cm2

Fuente: Elaboración Propia.

Para seleccionar la distribución de varillas de acero más apropiadas se deben realizar verificaciones respecto al área de acero, el espaciamiento, disposición de una o dos filas de acero y el cálculo del peralte efectivo vistos en el capítulo II.

## **3.5.7 Elaboración y validación del instrumento de medición.**

El instrumento de medición (Cuestionario) consta de 06 preguntas seleccionadas de acuerdo a la variable de estudio, Estas preguntas se aplican al encuestado para medir directamente la razón o proporción de reducción del tiempo en base a la relación de los tiempos empleados al resolver los ejercicios mediante uso del software y el trabajo humano individualmente. Estas preguntas deben cumplir una serie de requisitos técnicos, de redacción, entre otros. Por lo cual, luego de su elaboración, el instrumento pasa por una fase de revisión y validación por expertos y/o especialistas en el tema.

La validación se realizó utilizando la metodología Alfa de Cronbach, para lo cual se requirió la evaluación y posterior valoración del instrumento por parte del Dr. Ing. Hermes Roberto Mosqueira Ramírez, el Ing. Marcos Mendoza Linares y el Dr. Ing. Miguel Ángel Mosqueira Moreno. La validación se llevó a cabo solicitando a cada experto que, después de revisar el cuestionario, asignara un valor en una escala de Likert de 1 a 6, donde 1 representa la valoración más alta y 6 la más baja.

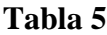

Ítems a evaluar del cuestionario

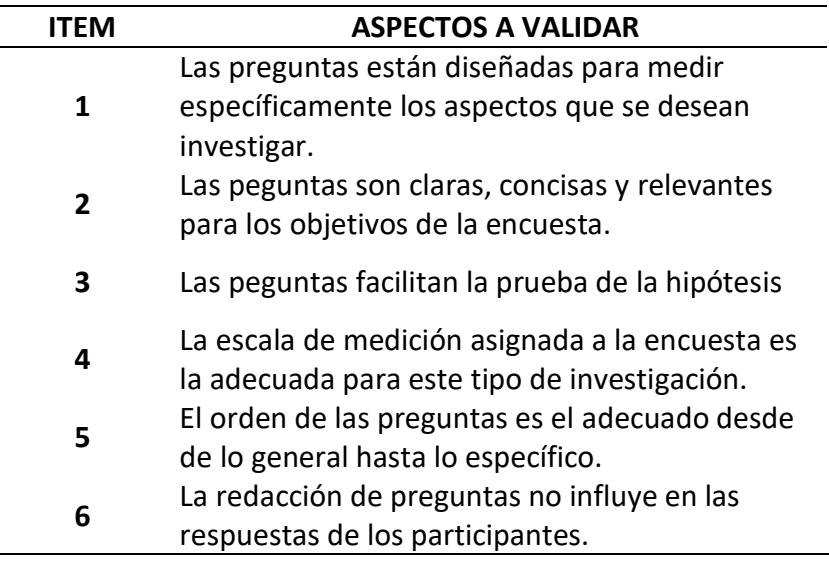

Fuente: Elaboración Propia.

Las preguntas evaluadas son:

- **Pregunta 01:** ¿En qué medida considera que ahorró el tiempo total empleado en realizar el cálculo y la distribución de acero final al hacer uso del software respecto al método tradicional?
- **Pregunta 02:** ¿En qué medida considera que ahorró el tiempo empleado en el cálculo del área de acero al hacer uso del software respecto al método tradicional?
- **Pregunta 03:** ¿En qué medida considera que ahorró el tiempo empleado en la verificación de la variación del 5% del área de acero al hacer uso del software respecto al método tradicional?
- **Pregunta 04:** ¿En qué medida considera que ahorró el tiempo empleado en la verificación del espaciamiento y selección del diámetro de estribo según la norma E-060 al hacer uso del software respecto al método tradicional?
- **Pregunta 05:** ¿En qué medida considera que ahorró el tiempo empleado en el cálculo del nuevo peralte efectivo al hacer uso del software respecto al método tradicional?
- **Pregunta 06:** ¿En qué medida considera que ahorró el tiempo en realizar correcciones de cálculo y/o definir un resultado más óptimo al hacer uso del software respecto al método tradicional?

La escala o alternativas de respuesta en todos los casos son las siguientes:

- a) No se ahorró tiempo significativo.
- b) Se ahorró el doble de tiempo.
- c) Se ahorró 3 o 4 veces el tiempo.
- d) Se ahorró 5 veces el tiempo.
- e) Se ahorró más veces el tiempo. (especificar): \_\_\_\_\_\_\_

Mediante cálculos pseudo estadísticos de datos obtenidos en un grupo o muestra menor, demuestra la confiabilidad de las preguntas y su correlación entre ellas del

instrumento de medición.

## **Tabla 6**

Valor Alpha de Cronbach de la encuesta

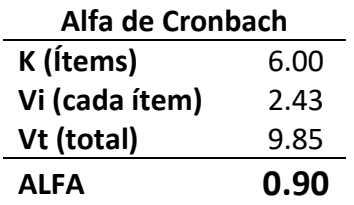

Fuente: Elaboración propia. Según la escala de Cronbach el valor esta sobre 0.8 por lo tanto tiene una valoración Alta.

## **Tabla 7**

Cálculo de sumatorias y varianzas del análisis Alpha de Cronbach

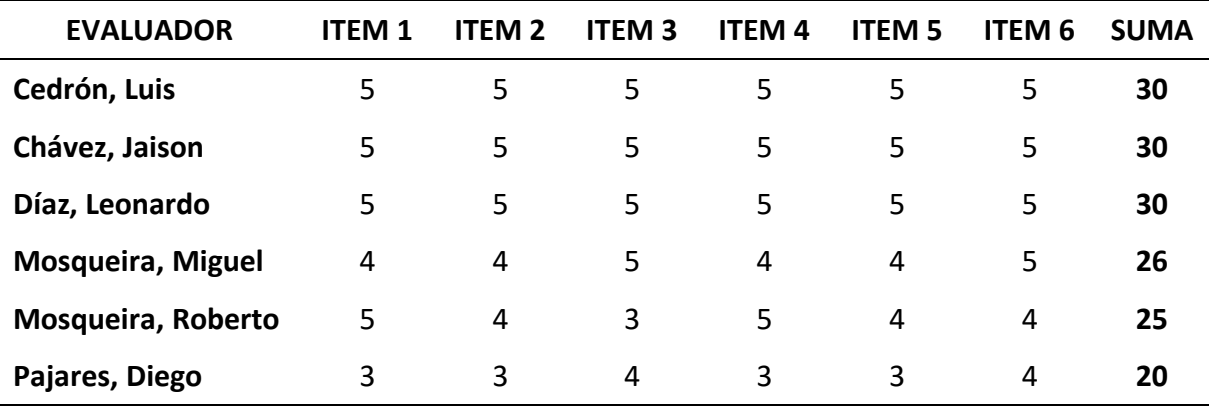

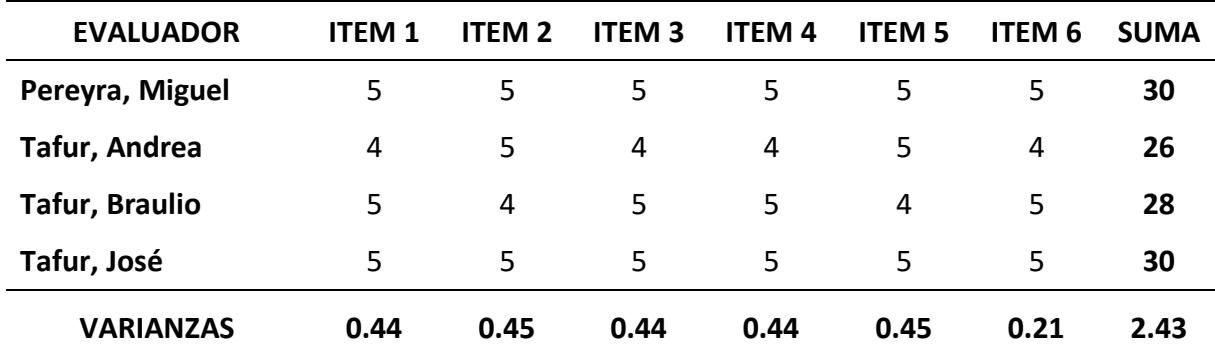

Fuente: Elaboración propia

### **3.5.8 Ejercicios de aplicación de diseño de acero en vigas**

Los ejercicios aplicados en el cuestionario para determinar el tiempo de cálculo constaron de tres niveles de complejidad, denominados como Ejercicio Tipo I, Ejercicio Tipo II y Ejercicio Tipo III. El Ejercicio Tipo I consiste en el desarrollo de una sección de viga. El Ejercicio Tipo II incluye tres secciones de viga, es decir, una viga de un tramo. Por último, el Ejercicio Tipo III consta de cinco secciones de viga, lo que corresponde a una viga de dos tramos.

Los datos considerados fueron seleccionados aleatoriamente en base a ejercicios típicos evaluados en las asignaturas de concreto armado, el predimencionamiento, metrado y análisis estructural de los ejercicios son tales que su diseño corresponde únicamente a una viga simplemente reforzada. Estos datos se presentan en las tablas 8, 9 y 10, y en las figuras 15 y 16.

## **Tabla 8**

Datos para ejercicio Tipo I: Sección de Viga.

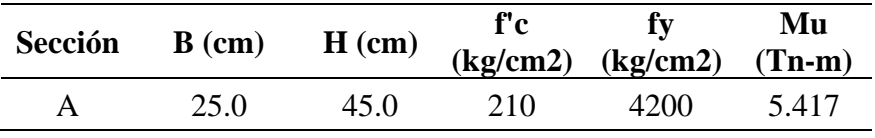

Fuente: Elaboración propi

## **Tabla 9**

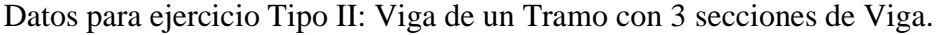

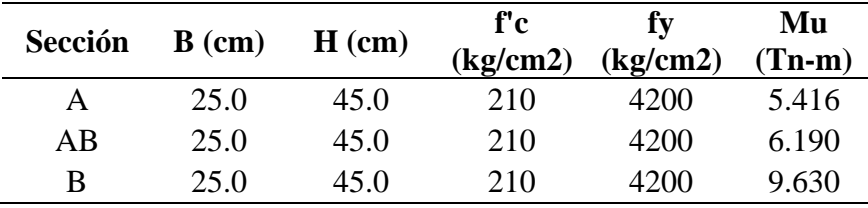

Fuente: Elaboración propia

# **Figura 15**

Ejercicio Tipo II

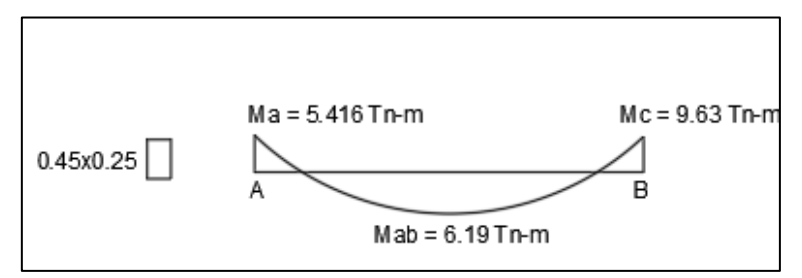

Fuente: Elaboración propia

## **Tabla 10**

Datos para ejercicio Tipo III: Viga de dos Tramos con 5 secciones de Viga.

| Sección   | $B$ (cm) | $H$ (cm) | f'c<br>(kg/cm2) | fy<br>(kg/cm2) | Mu<br>$(Tn-m)$ |
|-----------|----------|----------|-----------------|----------------|----------------|
| A         | 25.0     | 45.0     | 210             | 4200           | 5.420          |
| AB        | 25.0     | 45.0     | 210             | 4200           | 9.300          |
| B         | 25.0     | 45.0     | 210             | 4200           | 13.190         |
| <b>BC</b> | 25.0     | 45.0     | 210             | 4200           | 7.690          |
| $\subset$ | 25.0     | 45.0     | 210             | 200            | 4.490          |

Fuente: Elaboración propia

## **Figura 16**

Ejercicio Tipo III

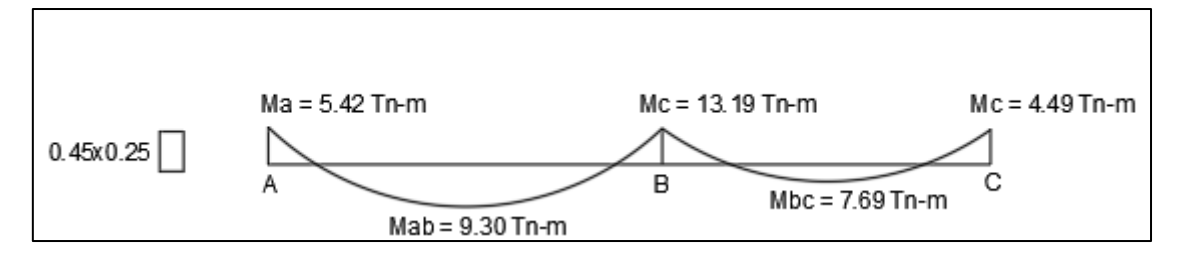

Fuente: Elaboración propia

## **3.5.9 Presentación de Resultados.**

Se presenta de forma tabulada y grafica los resultados. La unidad de los valores presentados es adimensional debido a que resulta del cociente del tiempo mediante uso de software y del tiempo mediante trabajo humano, medidos y calculados por los encuestados.

## **3.5.9.1 Resultados de la razón de reducción de tiempo en el Ejercicio Tipo I**

Luego de determinar los parámetros estadísticos, se notó que la desviación estándar es muy alta, y al verificar con la campana de Gauss, se determinó que no tiene una distribución homogénea; por lo que se procedió a eliminar los datos más alejados del promedio. (Ver figura 17 y 18).

### **Tabla 11**

Promedio, Varianza y Desviación estándar. Reducción de tiempo en Ejercicio Tipo I

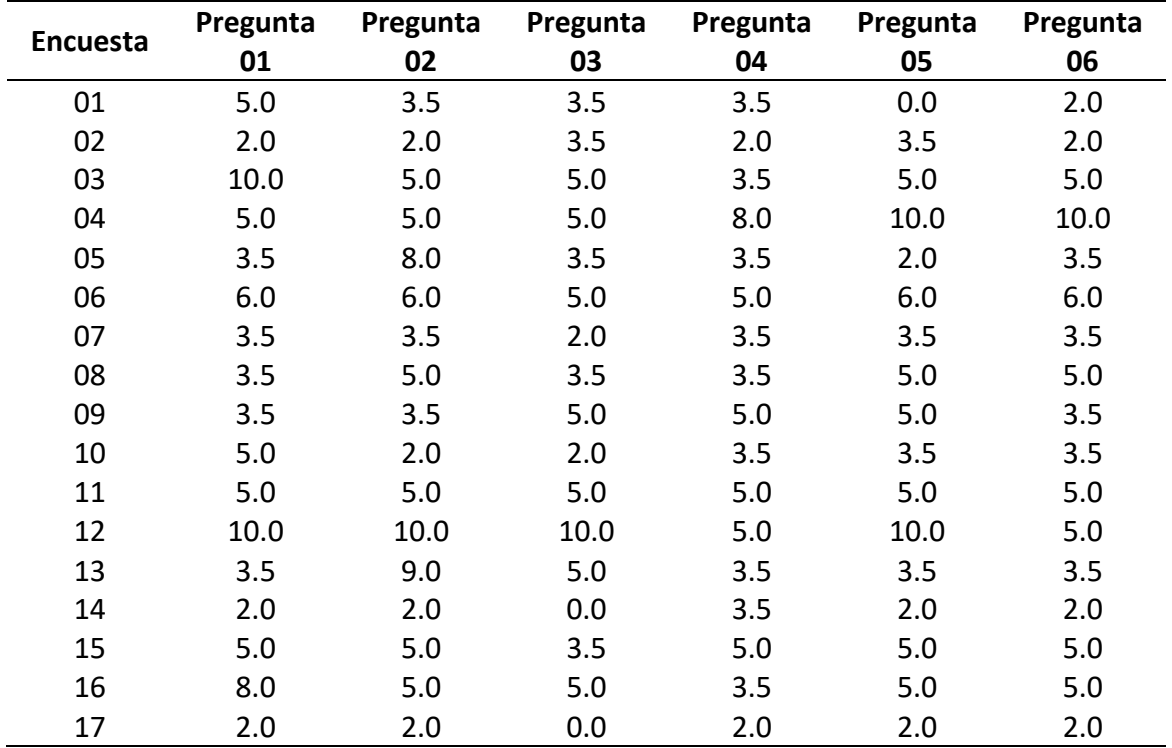

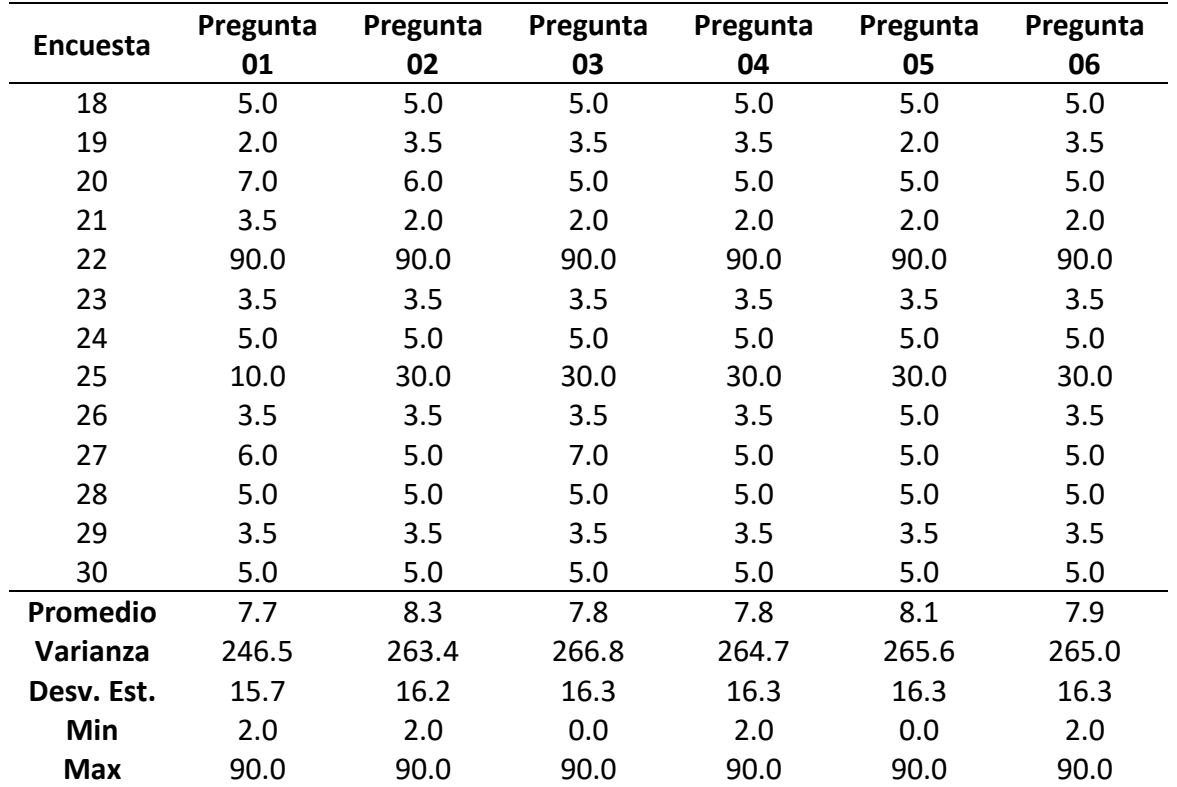

Fuente: Elaboración propia

# **Tabla 12**

Promedio, Varianza y Desviación estándar. Ejercicio Tipo I. Datos Reducidos

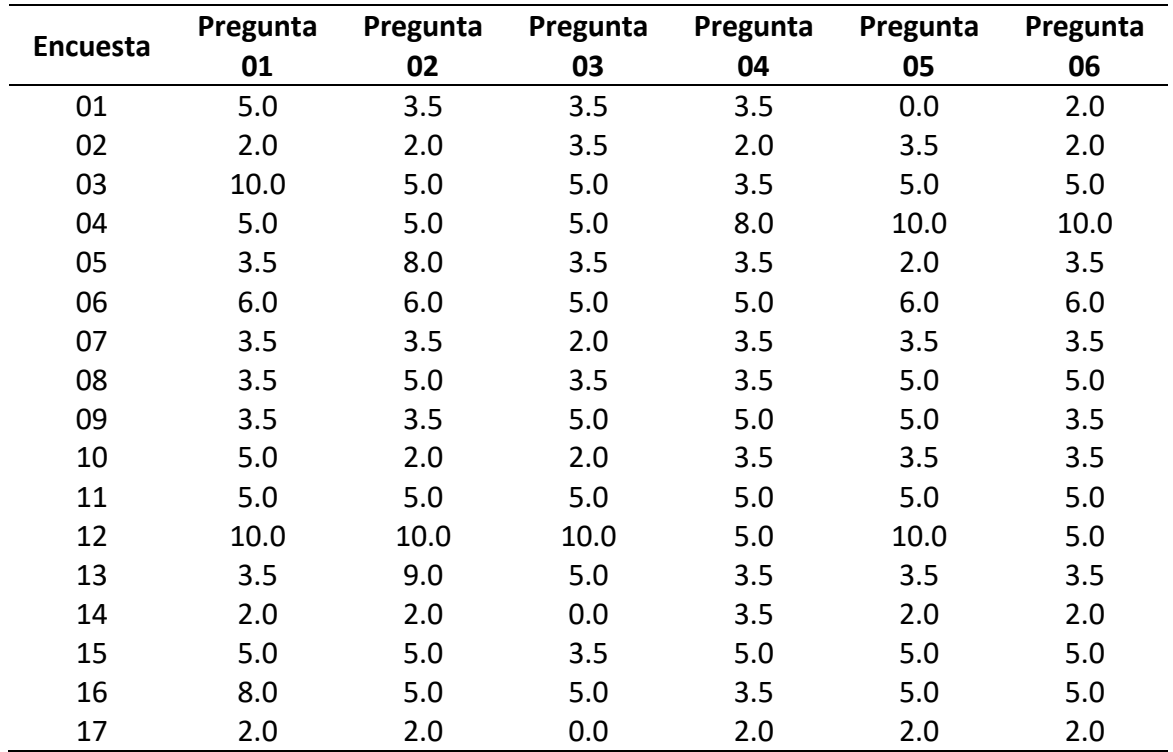

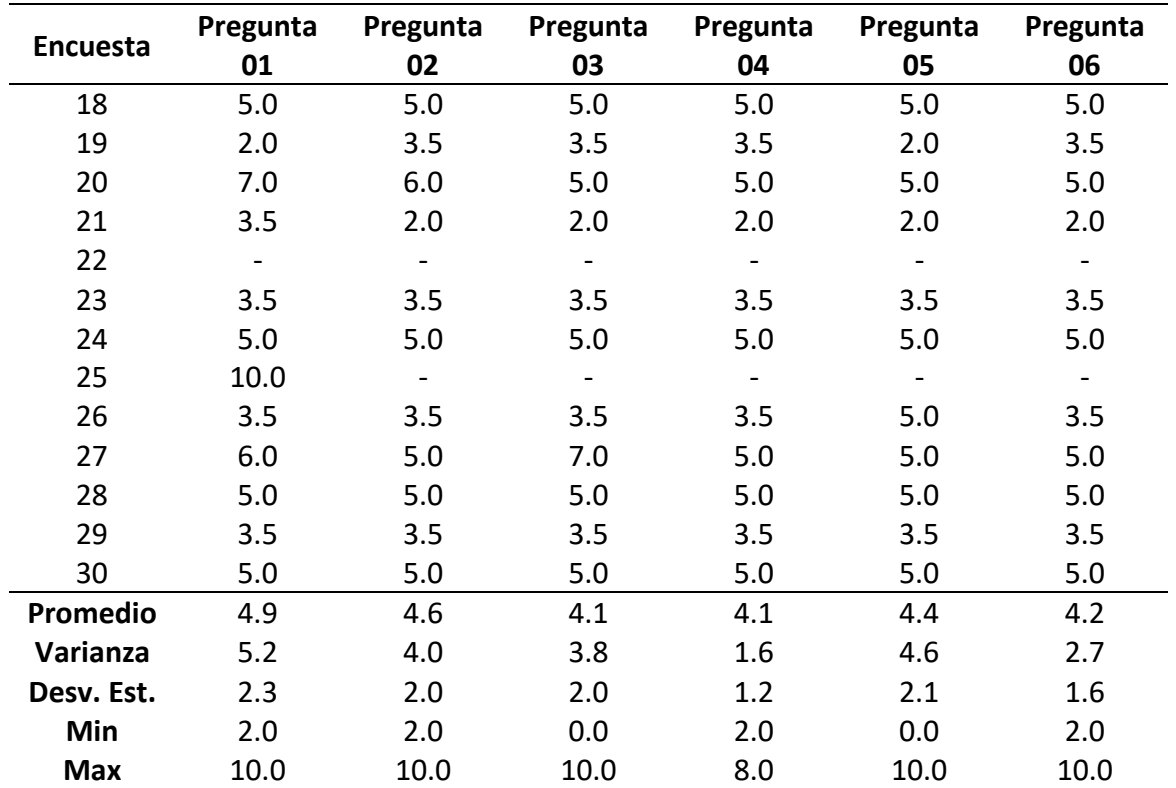

Fuente: Elaboración propia

# **Figura 17**

Campana de Gauss. Reducción de tiempo en Ejercicio Tipo I

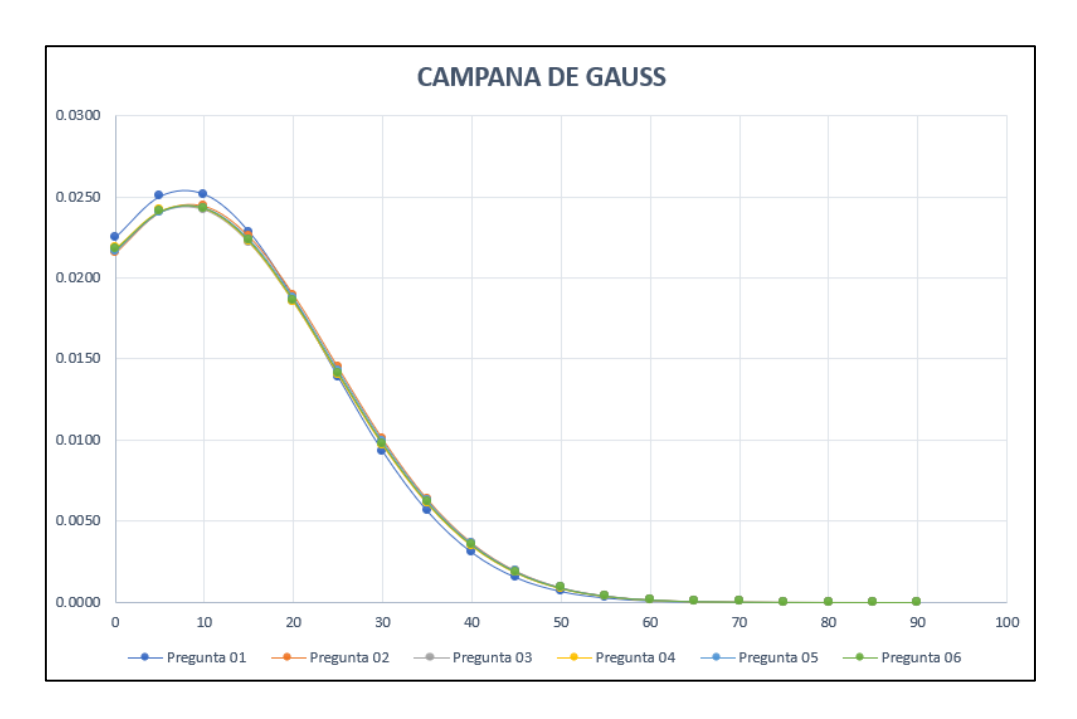

Fuente: Elaboración propia. Se aprecia una ineficiente distribución de datos.

Campana de Gauss. Reducción de tiempo en Ejercicio Tipo I. Datos Reducidos

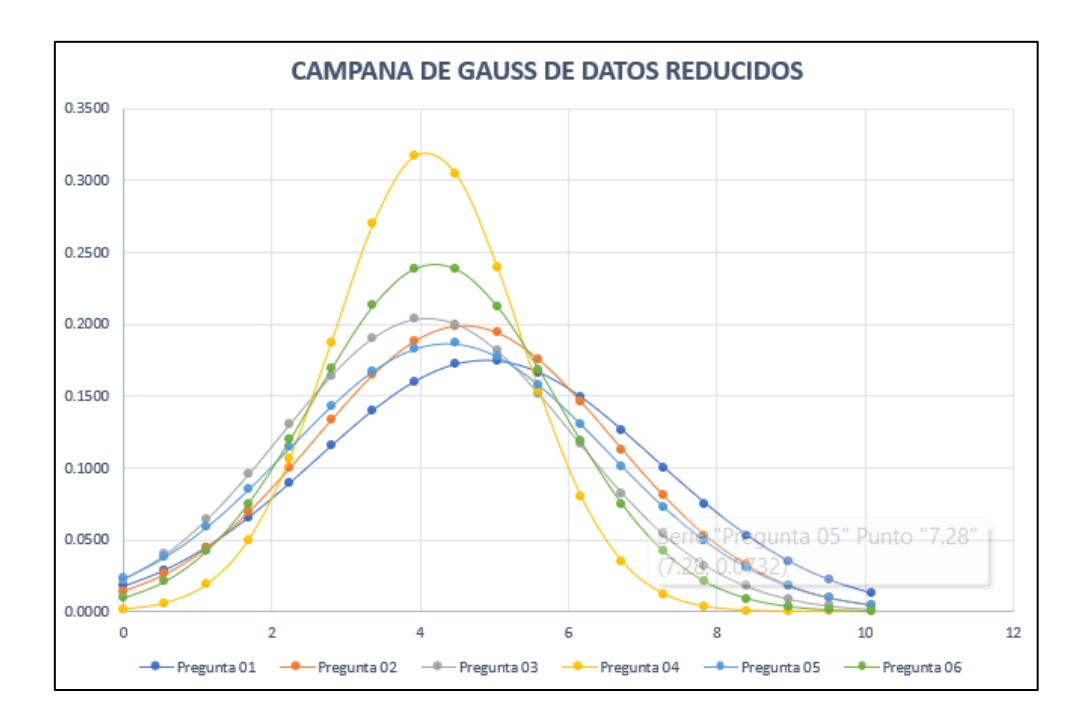

Fuente: Distribución de datos homogénea. Elaboración propia

## **3.5.9.2 Resultados de la razón de reducción de tiempo en el Ejercicio Tipo II**

## **Tabla 13**

Promedio, Varianza y Desviación estándar. Reducción de tiempo en Ejercicio Tipo II

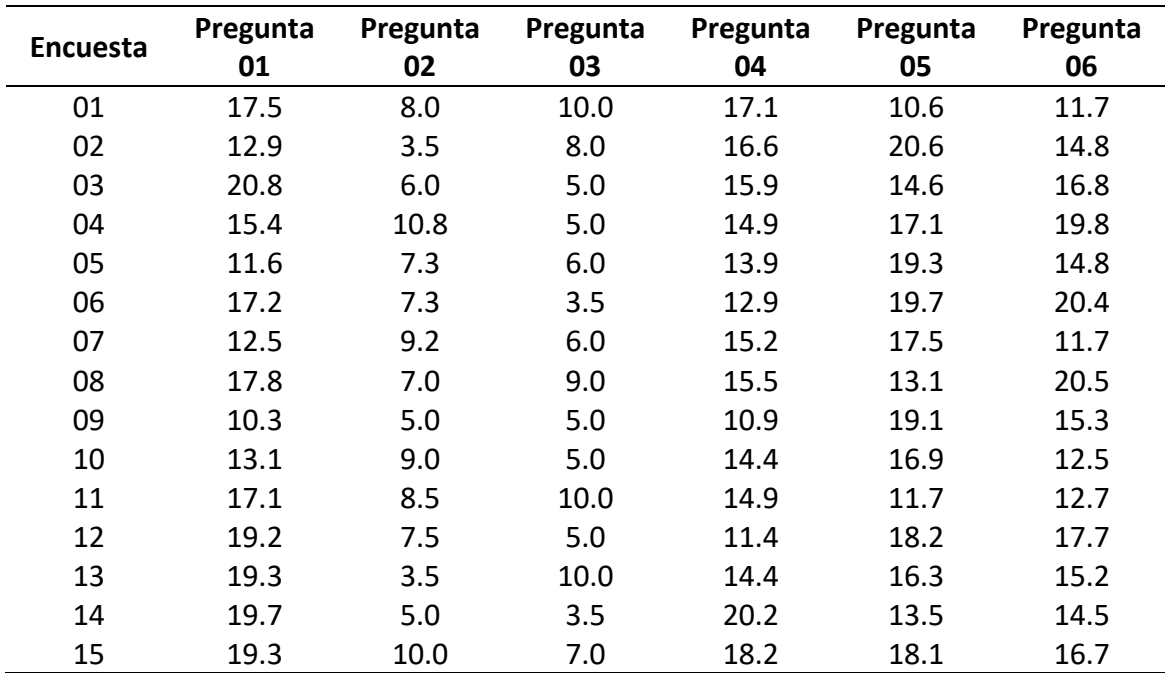

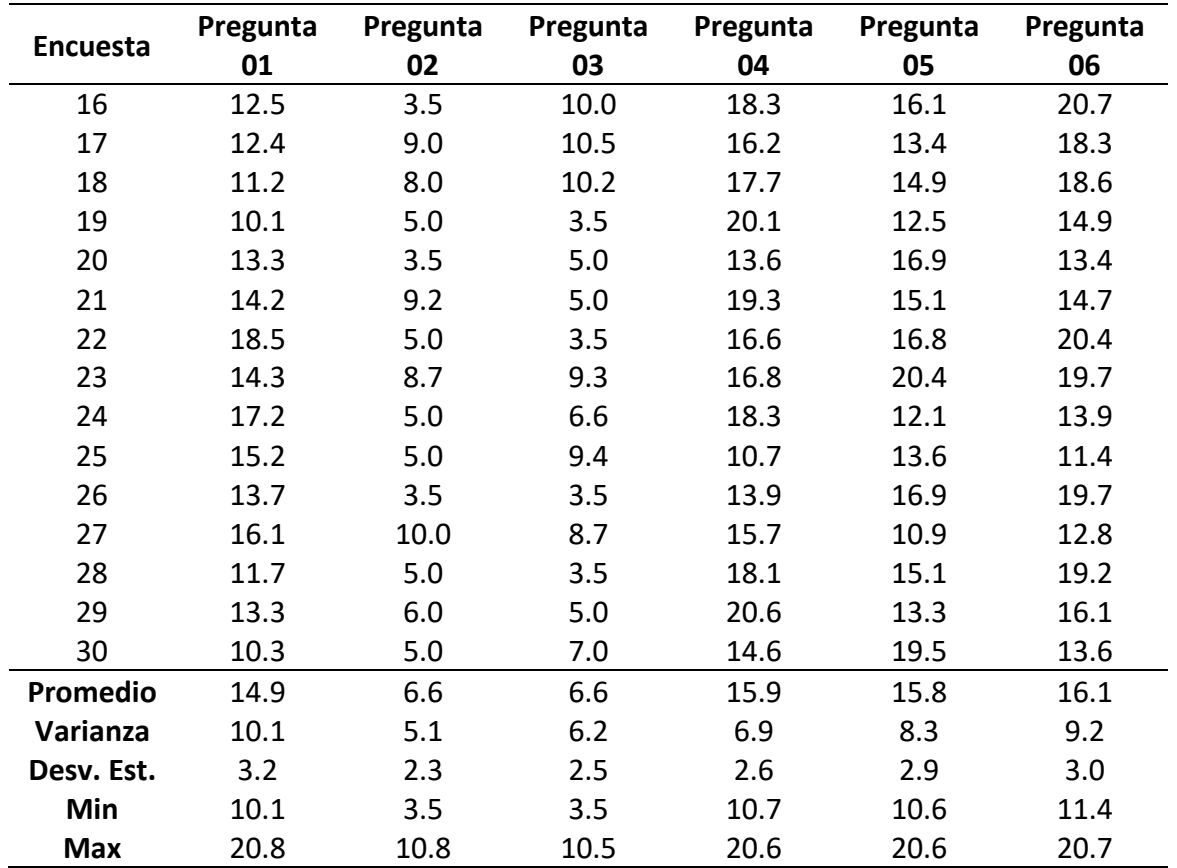

Fuente: Elaboración propia

## **Figura 19**

Campana de Gauss. Reducción de tiempo en Ejercicio Tipo II

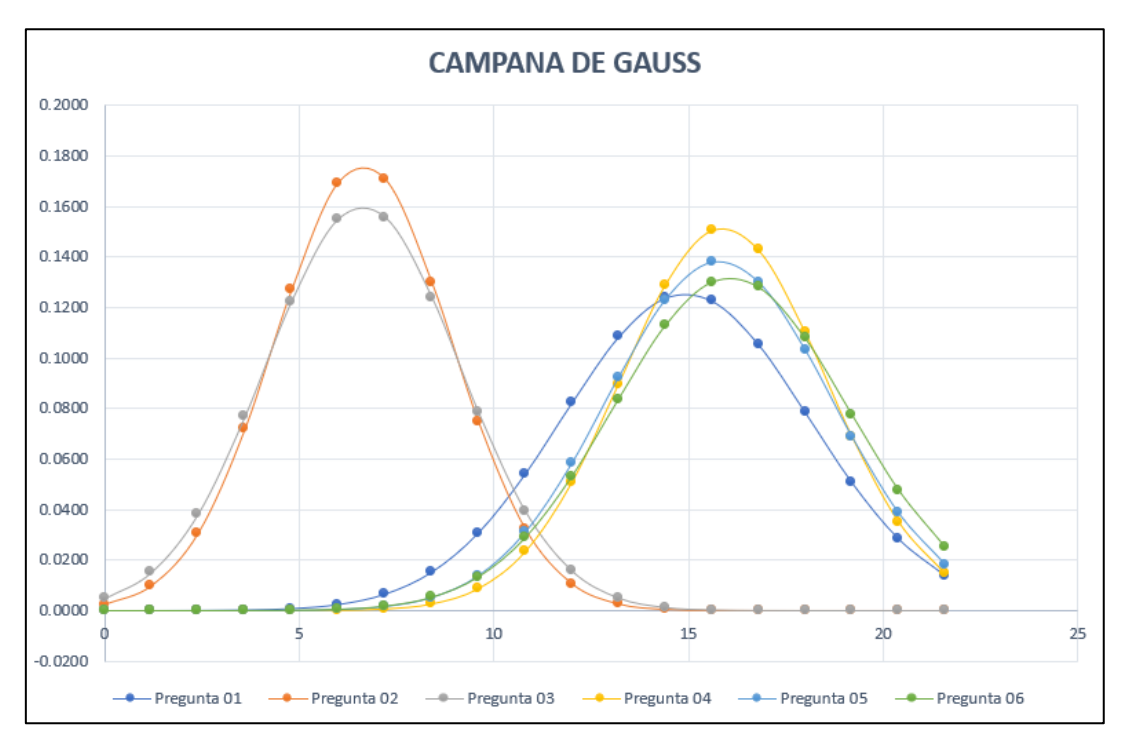

Fuente: Elaboración propia. Distribución de datos es homogénea.

# **3.5.9.3 Resultados de la razón de reducción de tiempo en el Ejercicio Tipo III**

# **Tabla 14**

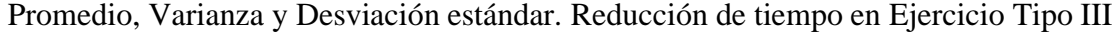

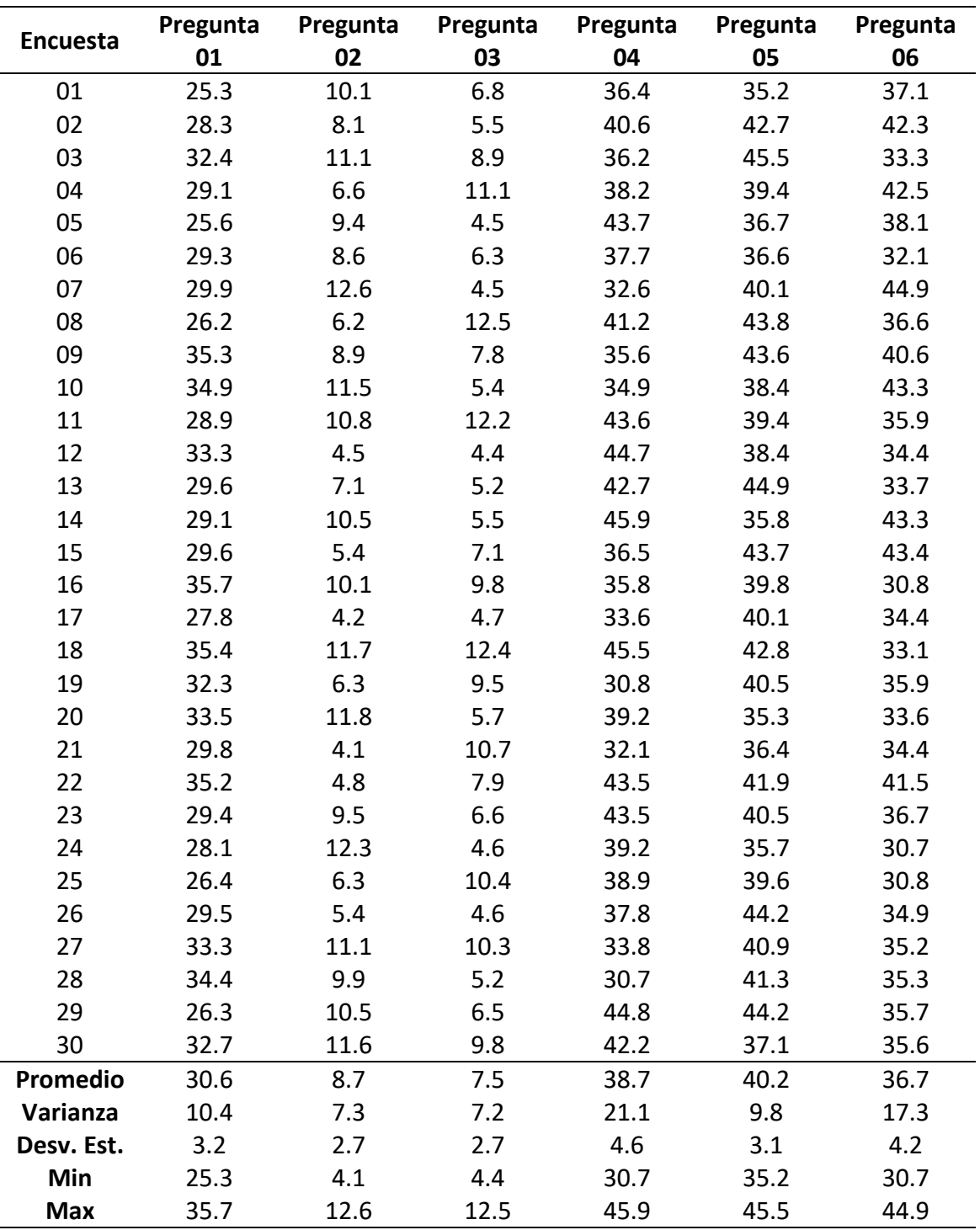

Fuente: Elaboración propia

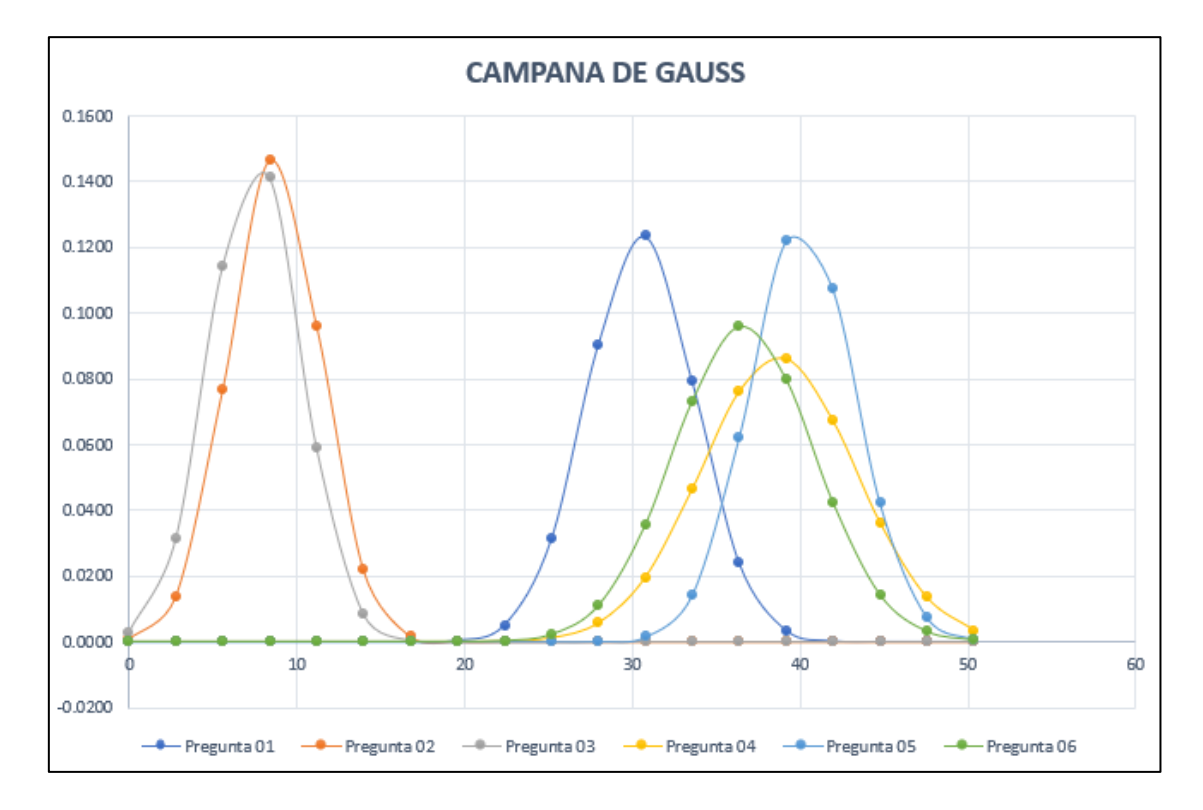

Campana de Gauss. Reducción de tiempo en Ejercicio Tipo III

Fuente: Elaboración propia. Se evidencia mayor variación entre las Promedio.

# **CAPÍTULO IV ANALISIS Y DISUSION DE RESULTADOS**

Para analizar y comprender mejor la información, grafican los diagramas de barras

de los factores de reducción de tiempo por pregunta para cada nivel de complejidad.

## **Figura 21**

Grafica de razón de reducción de tiempo en ejercicio Tipo I.

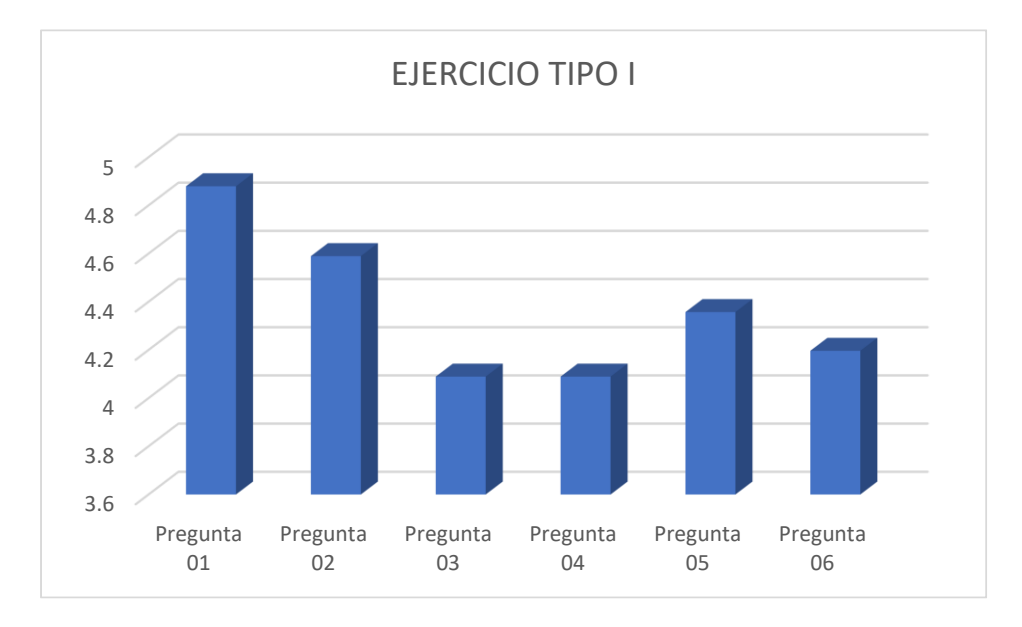

Fuente: Elaboración propia.

## **Figura 22**

Grafica de razón de reducción de tiempo en ejercicio Tipo II.

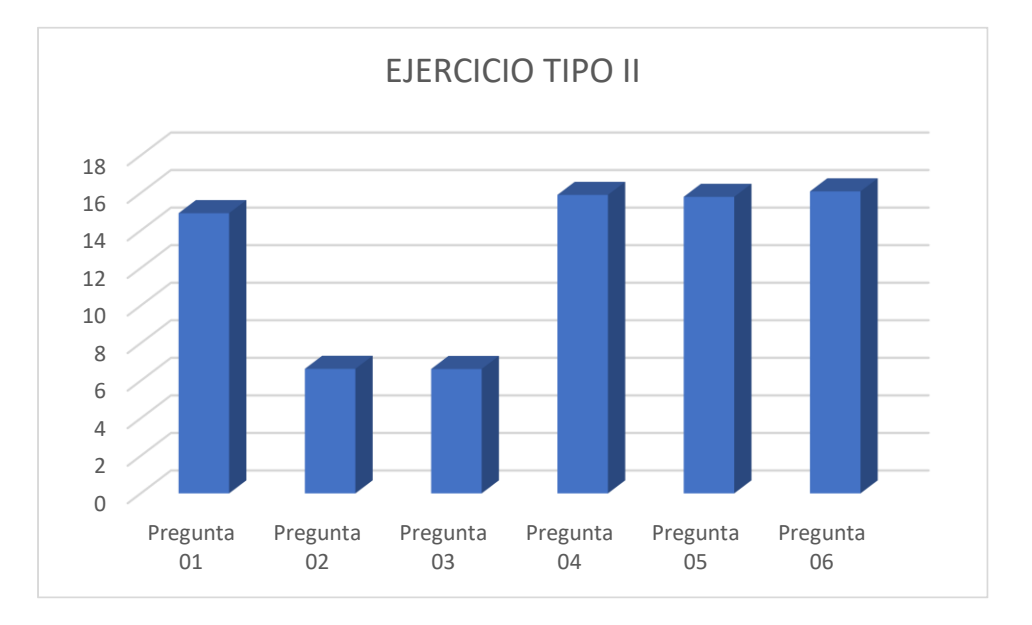

Fuente: Elaboración propia.

**Figura 23** Grafica de razón de reducción de tiempo en ejercicio Tipo III.

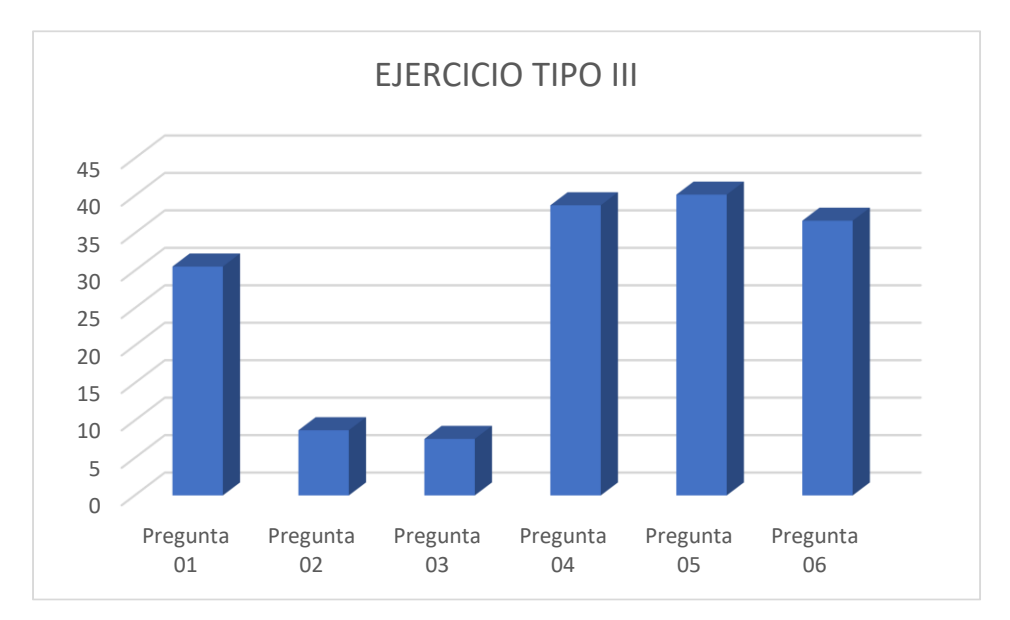

Fuente: Elaboración propia.

Al analizar los datos, se observa que los valores medios de la razón de reducción de tiempo al aplicar el software en comparación con el trabajo humano son aproximadamente de 4 a 1 hasta 5 a 1 en las preguntas del ejercicio tipo I. Este valor aumenta en los ejercicios tipo II y III, lo cual es de esperar debido a su mayor complejidad.

Sin embargo, se puede observar que en las preguntas 2 y 3 la razón de reducción se mantiene casi constante. En las preguntas 1, 4, 5 y 6, la razón de reducción de tiempo aumenta significativamente, pasando de 5 a aproximadamente 30 o 40 en el ejercicio tipo III. Mientras que en las preguntas 2 y 3, la razón de reducción de tiempo aumenta de 5 a aproximadamente 8. Ver Figuras 21, 22, 23 y 24.

Grafica de razón de reducción de tiempo vs N° secciones según tipo de ejercicio.

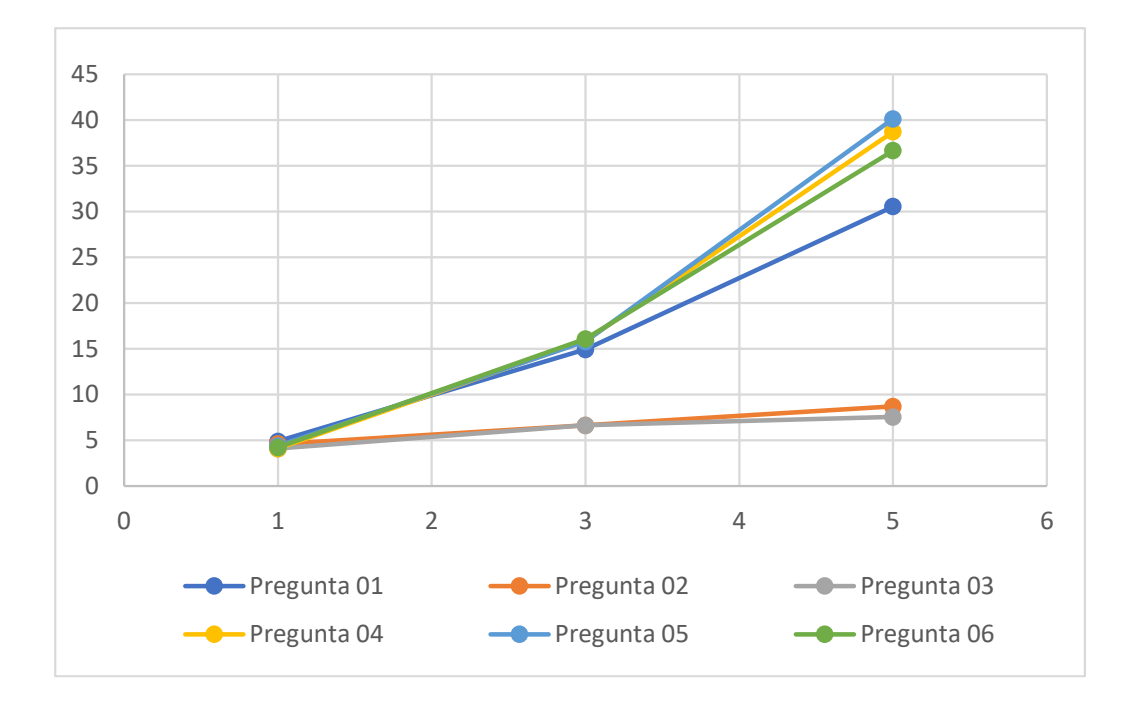

Fuente: Elaboración propia. Numero de secciones se detalla en las tablas 8, 9 y 10

Esta diferencia se debe a que las preguntas 2 y 3 se refieren únicamente al cálculo de un valor específico (área de acero y variación de área de acero), y en la práctica, se realizan solo una vez. En contraste, las preguntas 1, 4, 5 y 6, además de involucrar operaciones matemáticas, requieren tomar decisiones basadas en los resultados de las otras preguntas. Por ejemplo, si se verifica que el espaciamiento no es apropiado, es necesario recalcular y también volver a calcular el peralte efectivo si se desea distribuir el acero en dos filas. Es decir, estas tareas están interrelacionadas.

En la determinación del espaciamiento, el tiempo que tomó realizar esta tarea estuvo en función del número de tanteos que realizó el encuestado. En algunos casos se obtuvo una solución al primer intento, pero lo común es que se pruebe con más de 3 distribuciones para llegar a una solución aceptable. El cálculo del peralte efectivo además

de haber sido una de las tareas más tediosas, el tiempo de su desarrollo dependió de la cantidad y diámetros de varillas de acero de la distribución, además este si se encentraba distribuida en una o en dos capas.

Los datos obtenidos en la pregunta 1 son de mayor interés, ya que el objetivo principal es medir la reducción del tiempo total de cada tipo ejercicio. En el Ejercicio Tipo I, equivalente a una sección de viga, se obtiene un valor de reducción del tiempo de aproximadamente de 5 en 1. En el ejercicio Tipo II, que equivale a 3 secciones de viga, se obtiene una razón de 15 en 1, y en el Tipo III, que equivale a 5 secciones de viga, se obtiene una reducción de 30 en 1 aproximadamente. Estos datos indican que conforme aumenta la complejidad ejercicio, el ahorro de tiempo es cada vez mayor como se aprecia en la figura 24.

Corroborando la hipótesis que el uso de un software computacional elaborado reduce el tiempo de cálculo de la distribución de varillas de acero longitudinal en vigas en una proporción de al menos 5 a 1 en comparación con el trabajo humano

## **CAPÍTULO V CONCLUSIONES Y RECOMENDACIONES**

### **5.1.1 Conclusiones.**

Se concluye el uso de un software computacional elaborado reduce el tiempo de cálculo en la determinación de la distribución de varillas de acero longitudinal en vigas en una proporción promedio de 16.67 a 1 respecto al método tradicional empleando trabajo humano.

Para el primer nivel de complejidad correspondiente a una sección de viga, denominado ejercicio Tipo I, se concluye que la reducción de tiempo total de distribución de varillas de acero es de aproximadamente 5 en 1.

Para el segundo nivel de complejidad, ejercicio Tipo II, correspondiente a 3 secciones de viga, concluimos que, el tiempo total de determinación de distribución de acero se reduce en una razón de aproximadamente 15 a 1.

Por último, para el tercer nivel de complejidad, ejercicio Tipo III que consta de 5 secciones de viga, se concluye que el tiempo total para determinar la distribución de acero se reduce en una proporción de 30 a 1.

También se concluye dicha razón se ve relacionada a la complejidad del ejercicio, siendo cada vez mayor cuanto mayor es la complejidad es decir cuando aumenta el número de secciones de viga a evaluar.

## **5.1.2 Recomendaciones.**

Se recomienda adecuar el instrumento de medición de manera que permita cuantificar los tiempos absolutos en el desarrollo de la tarea mediante el software y por medio del trabajo humano. Para recolectar mayor información se recomienda cambiar y aumentar el número de preguntas, ampliar la escala de alternativas de respuesta, y aplicar la encuesta a empresas u otras organizaciones y aumentar el numero de expertos que validan el instrumento de medición para dar mas confiabilidad a los resultados obtenidos por la metodología alfa de Cronbach.

Se recomienda, para tesis similares, investigar el tiempo de cálculo en vigas de otras características y/o la automatización de otros procesos relacionados a la determinación de la distribución de acero como el diseño de estribos, longitud de desarrollo, empalmes, entre otros.

Adicionalmente, se recomienda analizar también el componente económico, ya que, a pesar de no ser de carácter técnico, constituye uno de los más importantes criterios para definir la distribución de varillas en vigas.

49

## **REFERENCIAS BIBLIOGRÁFICAS**

Atalaya Torres, M. C. (2019). Comparación del comportamiento estructural de vigas, pórticos y armaduras usando un programa elaborado en LUA respecto a SAP 2000. Cajamarca, Cajamarca, Perú: Facultad De Ingeniería Civil. https://repositorio.unc.edu.pe/handle/20.500.14074/2864

Calavera, J. (2012). Manual for detailing reinforced concrete structures to EC2.

Estrada Reyes, S. S., & Verde Huamán, J. K. (2020) *ANÁLISIS COMPARATIVO DEL DISEÑO ESTRUCTURAL CON LA APLICACIÓN DEL SOFTWARE ETABS RESPECTO AL MÉTODO TRADICIONAL DE UN EDIFICIO DE CINCO PISOS CON SEMISÓTANO UBICADO EN EL DISTRITO DE SAN MARTÍN DE PORRES –LIMA*. Lima, Perú. Universidad de San Martín de Porres https://repositorio.usmp.edu.pe/bitstream/handle/20.500.12727/7712/estrada\_rssverde\_hjk.pdf?sequence=1&isAllowed=y

Frías Navarro, D. (2022). Apuntes de estimación de la fiabilidad de consistencia interna de los ítems de un instrumento de medida. España: Universidad de Valencia. Recuperado el 15 de agosto de 2023 de https://www.uv.es/friasnav/AlfaCronbach.pdf

Galvis Trujillo, M. A., & Gómez Moreno, J. L. (2022) DESARROLLO DE UN SISTEMA DE INFORMACIÓN PARA LA OPTIMIZACIÓN DEL PROCESO DE VENTAS BASADO EN LA METODOLOGÍA ÁGIL SCRUM PARA LA EMPRESA DE TRAJES DE BAÑO AGUA DEL MAR, CÚCUTA NORTE DE SANTANDER. Cucuta, Colombia. https://repository.unilibre.edu.co/bitstream/handle/10901/24263/TrabajoGrado.pdf? sequence=3&isAllowed=yatalaya

Ibermática Industria. (2022, noviembre 4). ¿Por qué el proceso de documentación técnica es clave en la eficiencia del diseño industrial? Ibermática Industria. https://ibermaticaindustria.com/blog/por-que-el-proceso-de-documentacion-tecnicaes-clave-en-la-eficiencia-del-diseno-industrial/

Informaticafgp. (2016, octubre 21). Software computacional y su clasificación Unidad 4. Recuperado el 24 de mayo de 2024 de https://informaticafgp.wordpress.com/2016/10/21/software-computacional-y-suclasificacion-unidad-4/

- Infocorrosión. (2017, marzo 23). Recubrimiento para el refuerzo. https://www.infocorrosion.com/index.php/infocorrosion-vip/infocorrosionrecomienda/item/707-recubrimiento-para-el-refuerzo
- Instituto del Cemento y del Hormigón de Chile. (2019). Manual de detallamiento para elementos de hormigón armado (2da ed.). Instituto del Cemento y del Hormigón de Chile.
- Kepler, H. (2023, marzo 26). La importancia del desarrollo de software para optimizar en ingeniería civil. LinkedIn. https://es.linkedin.com/pulse/la-importancia-del-desarrollode-software-para-en-huaynate-gamarra
- Minchola Chávez, R. V., & Zumarán Maceda, O. M. (2016) SISTEMA WEB Y MÓVIL PARA LA MEJORA DE LA RECEPCIÓN DE PEDIDOS EN EL PROCESO DELIVERY DE LA EMPRESA DON BELISARIO. Trujillo, Perú. Universidad Privada del Norte. https://repositorio.upn.edu.pe/handle/11537/10231
- Ministerio de Vivienda, Construcción y Saneamiento. (2009). Reglamento Nacional de Edificaciones E-060 Concreto Armado. Lima, Perú.
- Morales, R. (2013). Diseño en concreto armado. Lima, Perú: Instituto de la Construcción y Gerencia. Recuperado el 21 de julio de 2022.
- Mosqueira Moreno, M. A., & Mosqueira Ramírez, H. R. (2018) TABLA PARA SELECCIONAR ACERO.
- Nilson, A. H. (2001). Diseño de estructuras de concreto. Bogotá, Colombia: McGRAW-HILL. Recuperado el 21 de julio de 2022.
- Oviedo, H. C., & Campo Arias, A. (2005). Aproximación al uso del coeficiente alfa de Cronbach. Revista Colombiana de Psiquiatría, 34(4), 572-580. http://www.scielo.org.co/scielo.php?script=sci\_arttext&pid=S0034- 74502005000400009
- Pardo, M. (2020). Diseño de acero en viga de hormigón armado. https://www.youtube.com/watch?v=WxaFx2JxRJU

Rochel Awad, R. (2007). Hormigón reforzado. Fondo Editorial Universidad EAFIT.

SIGUD. (2017). Guía de laboratorio para análisis granulométrico de los agregados por tamizado. Universidad Distrital Francisco José de las Caldas. https://ftecnologica.udistrital.edu.co/laboratorios/civiles/sites/labciviles/files/practica/2023- 03/An%C3%A1lisis%20granulometrico%20por%20tamizado.pdf

Solarte, A. (2023). Diseño del acero longitudinal y transversal de vigas a partir de los resultados de SAP2000 y ETABS. https://www.youtube.com/watch?v=KhZBPH1vs8U

Urteaga Aguilar, A. G. (2021). Influencia de una aplicación móvil en el proceso de ventas de la empresa Anella Details de la ciudad de Cajamarca. Cajamarca, Perú: Universidad Nacional de Cajamarca. https://repositorio.unc.edu.pe/handle/20.500.14074/5104

**ANEXOS**

**ANEXO 01:** FORMATO DE CUESTIONARIO VALIDADO POR EXPERTOS.

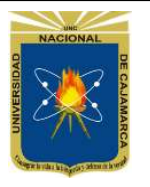

# ENCUESTA DE RECOLECCION DE DATOS

TESIS:

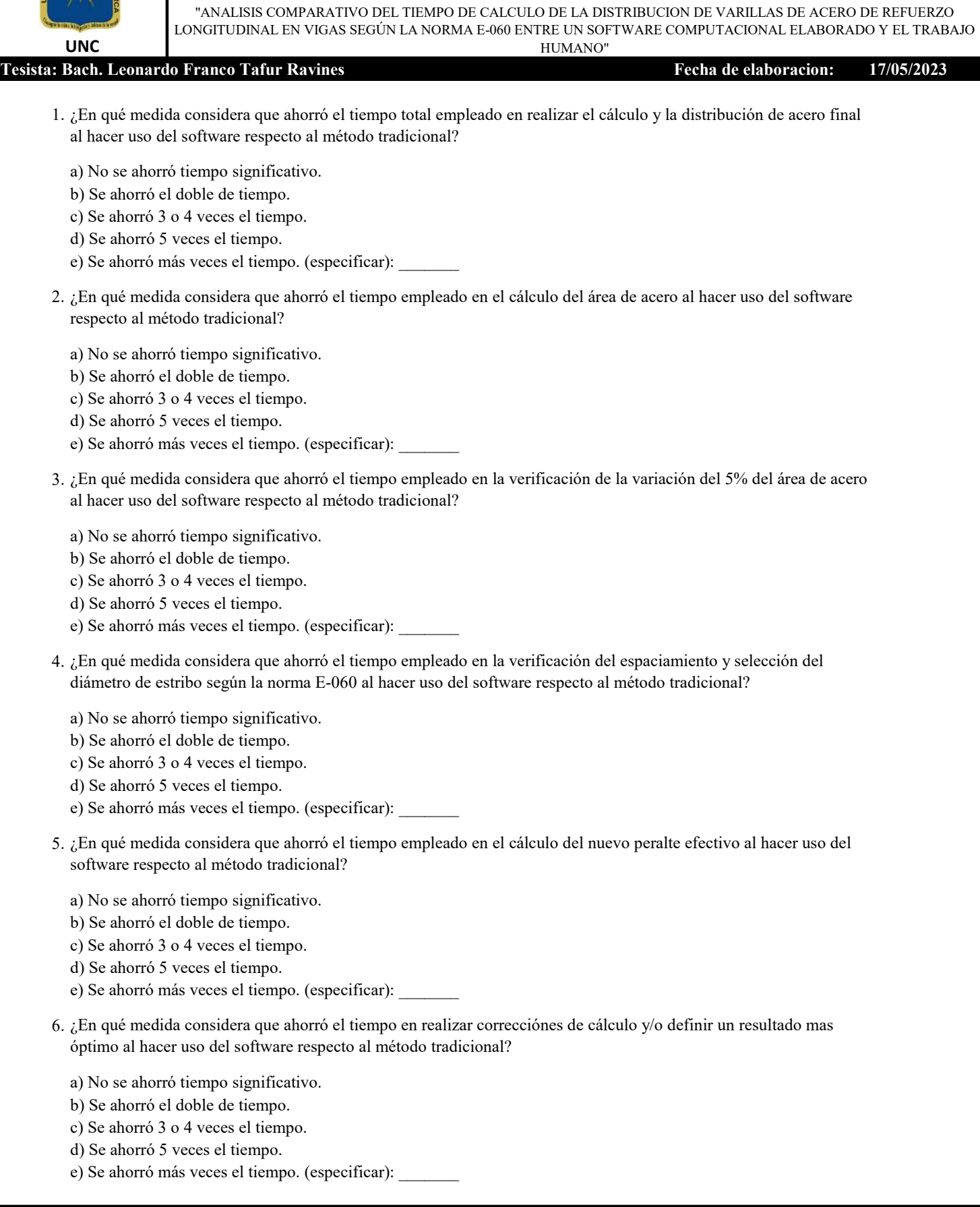

**ANEXO 02:** VALIDACION DE INSTRUMENTO DE MEDICION.

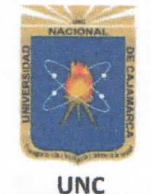

# VALIDACIÓN DE INSTRUMENTO DE MEDICIÓN

TESIS:

"ANALISIS COMPARATIVO DEL TIEMPO DE CALCULO DE LA DISTRIBUCION DE VARILLAS DE ACERO DE REFUERZO LONGITUDINAL EN VIGAS SEGÚN LA NORMA E-060 ENTRE UN SOFTWARE COMPUTACIONAL ELABORADO Y EL TRABAJO HUMANO" Tesista: Bach. Leonardo Franco Tafur Ravines Fecha de elaboracion: 17/05/2023 **I. REFERENCIAS** 1.1 Nombres y Apellidos del Experto: HERMES ROBERTO MOSQUERA RAHIREZ **1.2** Especialidad: *INGENIERIA GIVIL* 1.3 Cargo Actual: DOCENTE LINIVERSITARIO 1.4 Grado Academico: DOCTOR EN INEENIERIA OIVIL  $1.5$  Fecha:  $8$  DE JUNIO DEL 2023 **II. INDICACIONES** 2.1 En el anexo se presenta el formato de encuesta el cual debe ser evaluado para determinar su validez y confiabilidad

> escala. (Escala de Likert.) 2.2 La evaluación consiste en asignar (colocar en el cuadro adjunto), un valor a cada instrumento según la siguiente

> > 1: Excelente. 2: Muy bien. 3: Bien. 4: Regular. 5: Deficiente.

### **III. VALIDACION**

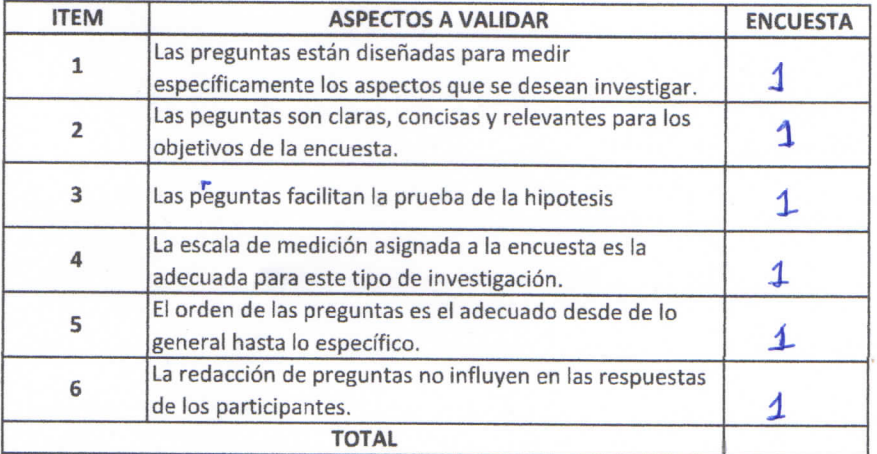

FIRMA

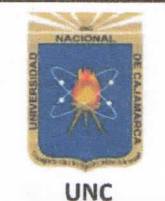

# VALIDACIÓN DE INSTRUMENTO DE MEDICIÓN

**TESIS:** 

"ANALISIS COMPARATIVO DEL TIEMPO DE CALCULO DE LA DISTRIBUCION DE VARILLAS DE ACERO DE REFUERZO LONGITUDINAL EN VIGAS SEGÚN LA NORMA E-060 ENTRE UN SOFTWARE COMPUTACIONAL ELABORADO Y EL TRABAJO HUMANO"

## Tesista: Bach. Leonardo Franco Tafur Ravines

Fecha de elaboracion: 17/05/2023

#### **I. REFERENCIAS**

1.1 Nombres y Apellidos del Experto: Ing, Marcos Mendo a Zinares 1.2 Especialidad: Ingeniena Estructural:<br>1.2 Especialidad: Ingeniena Estructural:<br>1.3 Cargo Actual: Decepto<br>1.4 Grado Academico: Ingeniero<br>1.5 Fecha: 19/06/

### **II. INDICACIONES**

2.1 En el anexo se presenta el formato de encuesta el cual debe ser evaluado para determinar su validez y confiabilidad

2.2 La evaluación consiste en asignar (colocar en el cuadro adjunto), un valor a cada instrumento según la siguiente escala. (Escala de Likert.)

1: Excelente. 2: Muy bien. 3: Bien. 4: Regular. 5: Deficiente.

#### **III. VALIDACION**

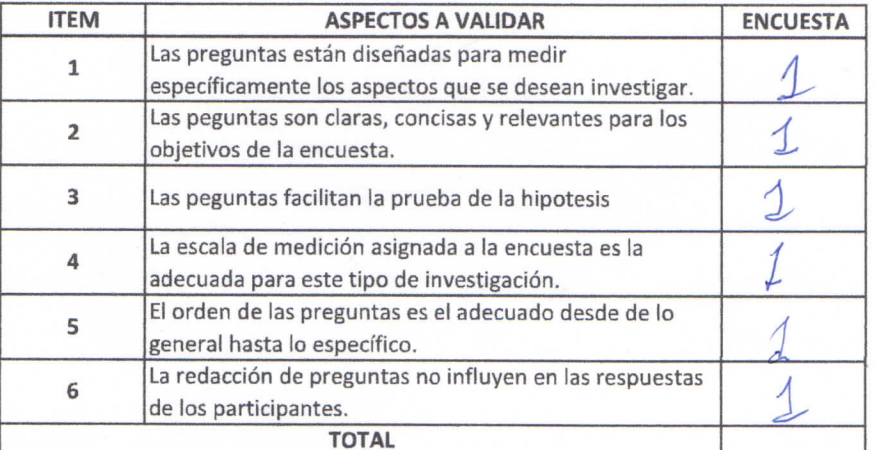

FIRMA

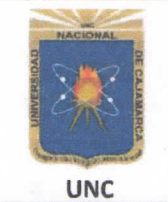

# VALIDACIÓN DE INSTRUMENTO DE MEDICIÓN

TESIS:

<u>UNC<br>
Tesista: Bach. Leonardo Franco Tafur Ravines</u><br>
→ Esista: Bach. Leonardo Franco Tafur Ravines LONGITUDINAL EN VIGAS SEGÚN LA NORMA E-060 ENTRE UN SOFTWARE COMPUTACIONAL ELABORADO Y EL TRABAJO<br>■HIMANO" "ANALISIS COMPARATIVO DEL TIEMPO DE CALCULO DE LA DISTRIBUCION DE VARILLAS DE ACERO DE REFUERZO

#### Tesista: Bach. Leonardo Franco Tafur Ravines (2002) 23 (2003) Pecha de elaboracion: 17/05/2023

### **I. REFERENCIAS**

 $1.5$  Fecha:  $1/\sqrt{8\pi}$ 1.4 Grado Academico: Docron 1.3 Cargo Actual: DOCLNE TP-TATEGORIE PRINCIPOL 1.1 Nombres y Apellidos del Experto: Moguel Hosqueen Moren.<br>1.2 Especialidad: Estructure

### **II. INDICACIONES**

confiabilidad 2.1 En el anexo se presenta el formato de encuesta el cual debe ser evaluado para determinar su validez y

2.2 La evaluación consiste en asignar (colocar en el cuadro adjunto), un valor a cada instrumento según la siguiente escala. (Escala de Likert.)

1: Excelente. 2: Muy bien. 3: Bien. 4: Regular. 5: Deficiente.

### **III. VALIDACION**

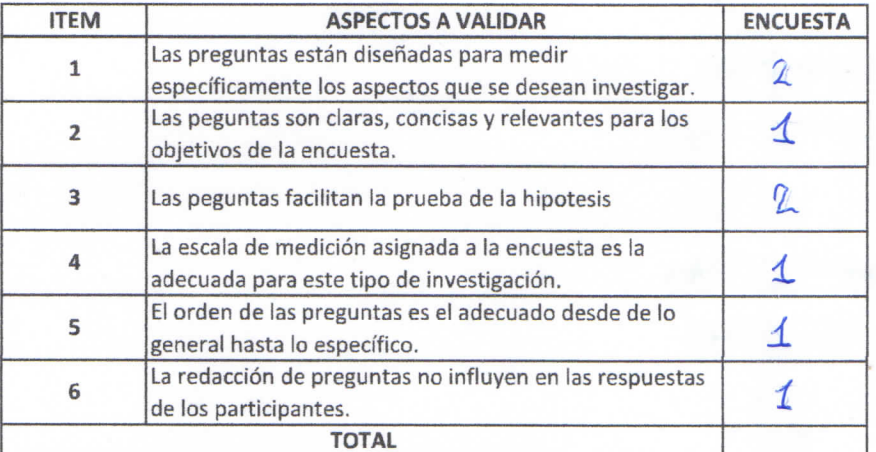

Rospinal / FIRMA

**ANEXO 03:** DATOS DE CUESTIONARIOS.

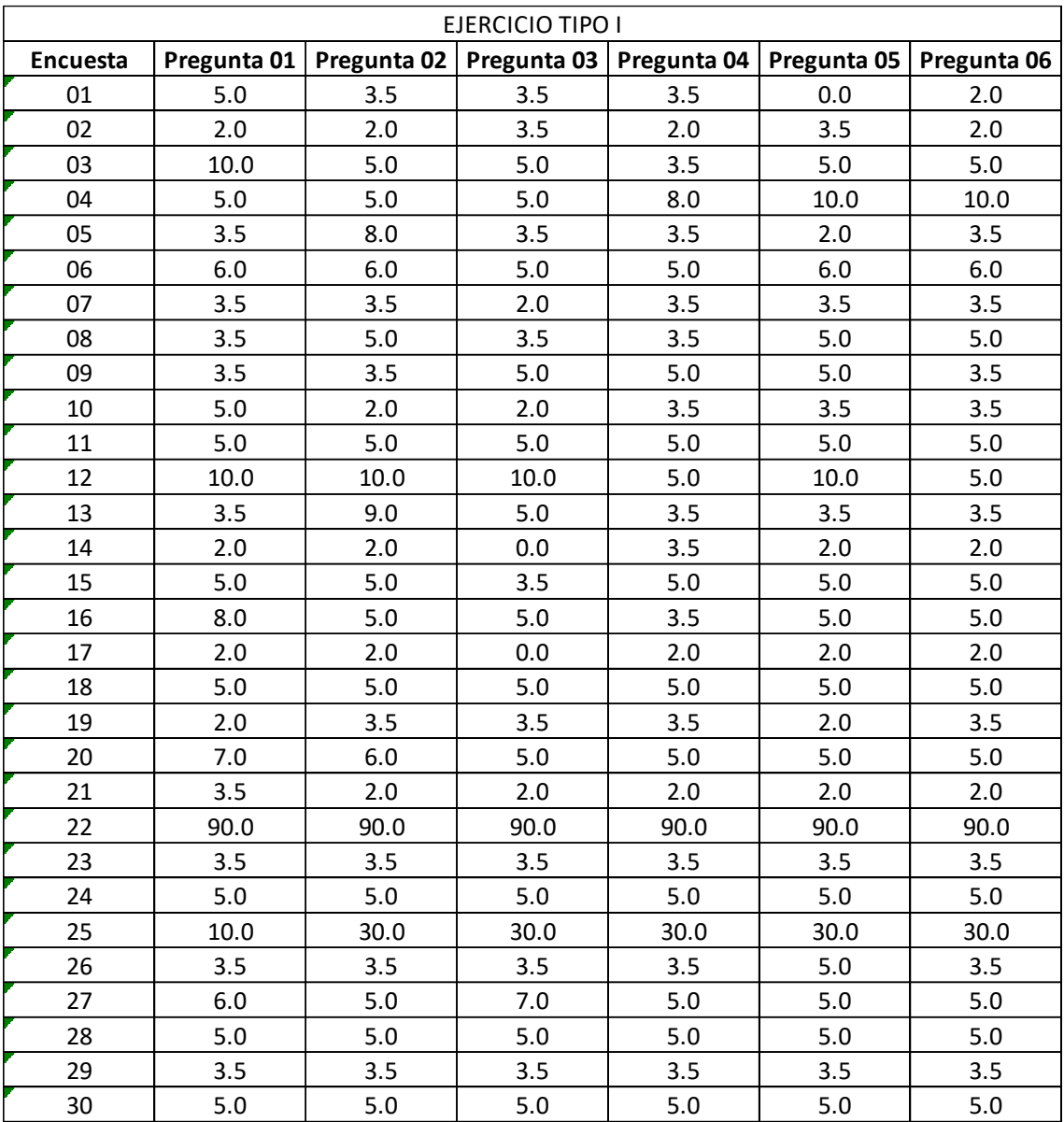

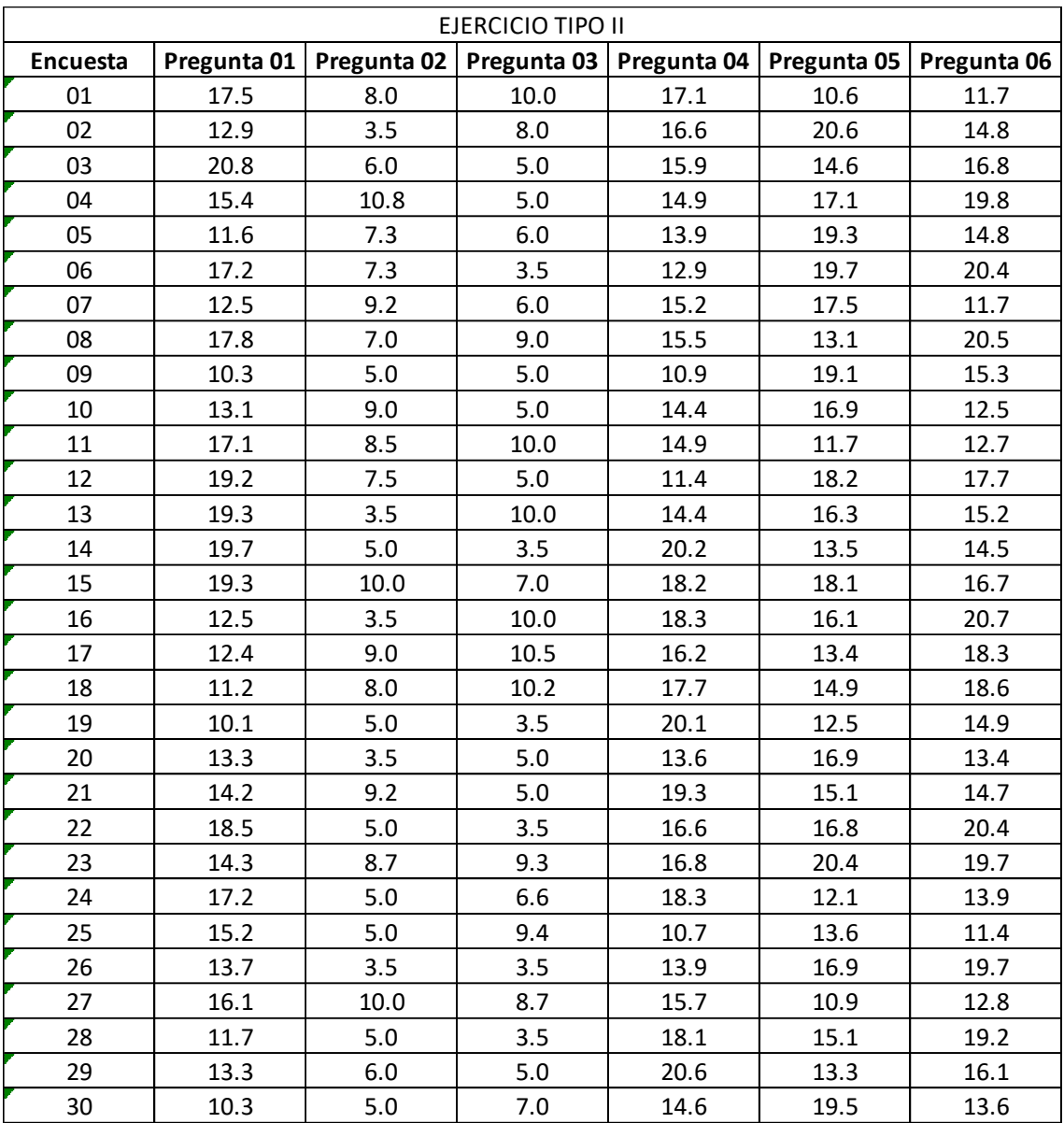

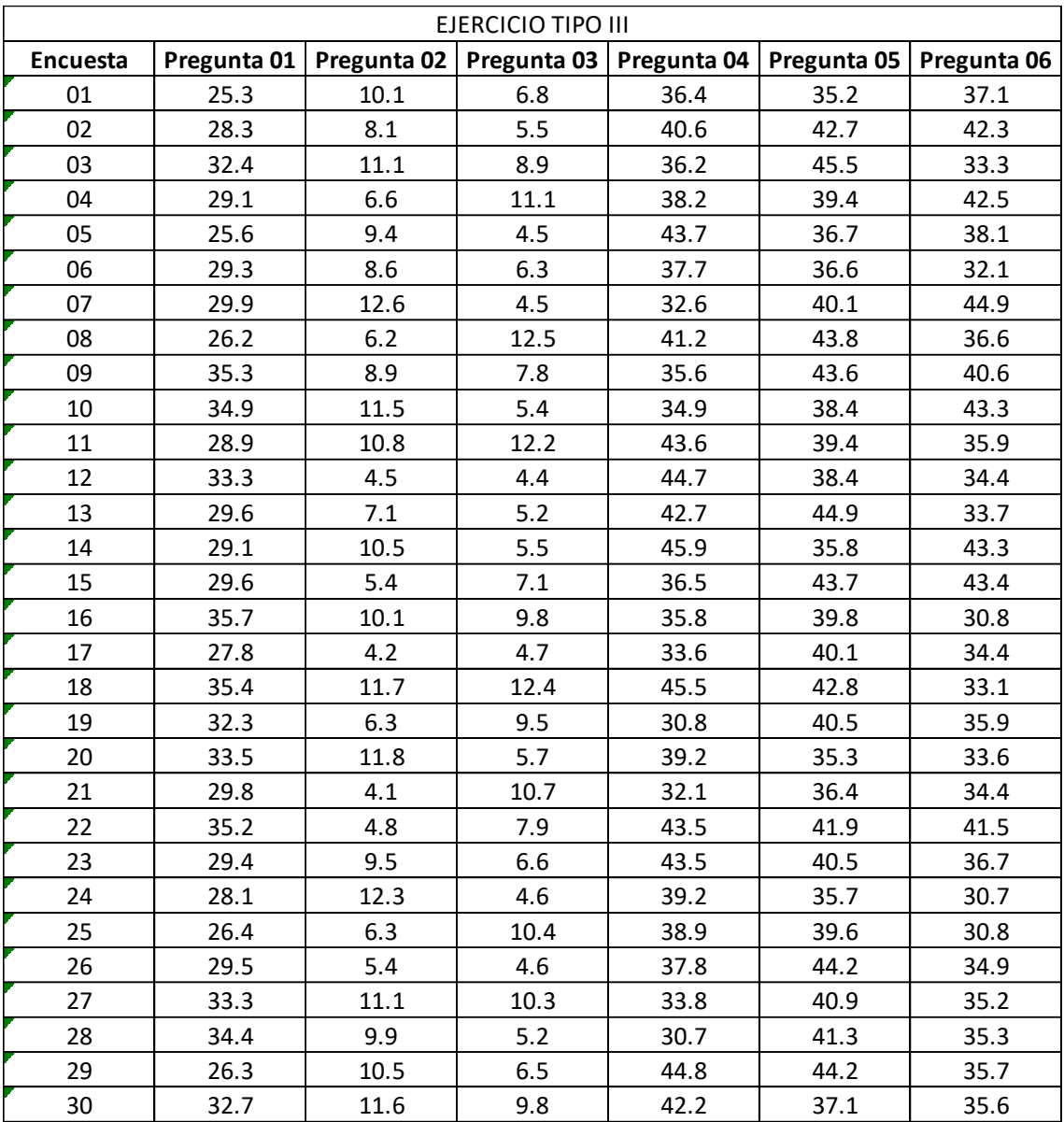
**ANEXO 04:** Cuadros para distribución de acero elaborado por el Dr. Ing. Miguel Mosqueira y el Dr. Ing. Roberto Mosqueira.

## *Cuantía Balanceada*

Consideraciones de calculo

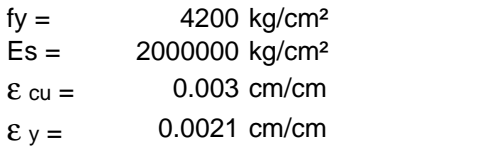

| f'c          | <b>175</b> | 210  | 280  | 350                                                 | 420  | 450  |
|--------------|------------|------|------|-----------------------------------------------------|------|------|
| $\beta$ 1    | 0.85       | 0.85 | 0.85 | 0.8                                                 | 0.75 | 0.73 |
| $\rhob$      |            |      |      | $[0.01771]$ 0.02125 0.02833 0.03333 0.03750 0.03911 |      |      |
| $\rho_b$ (%) |            |      |      | 1.771% 0.02125 2.833% 3.333% 3.750% 0.03911         |      |      |
| $p_{b}$ 0.75 |            |      |      | 1.328% 0.01594 2.125% 2.500% 2.813% 0.02933         |      |      |
| $p_{b}0.5$   |            |      |      | $0.885\%$ 0.01063 1.417% 1.667% 1.875% 0.01955      |      |      |

**<sup>\*\*</sup> Nota:**

Las cuantías balanceadas y las cuantías máximas son aplicables solo a secciones rectangulares sin acero en compresión

## *Dimensiones y pesos nominales del acero de refuerzo*

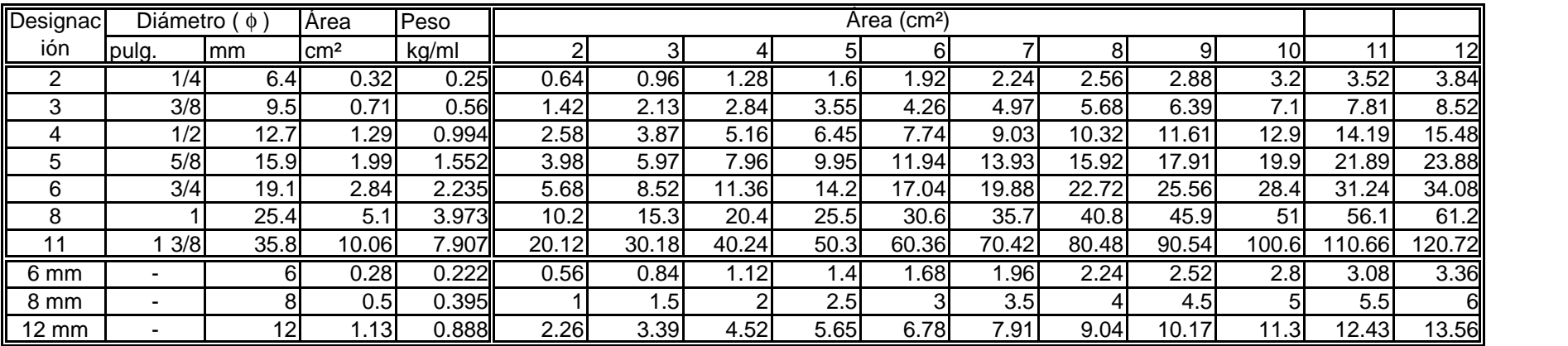

## **TABLA PARA SELECCIONAR EL ACERO**

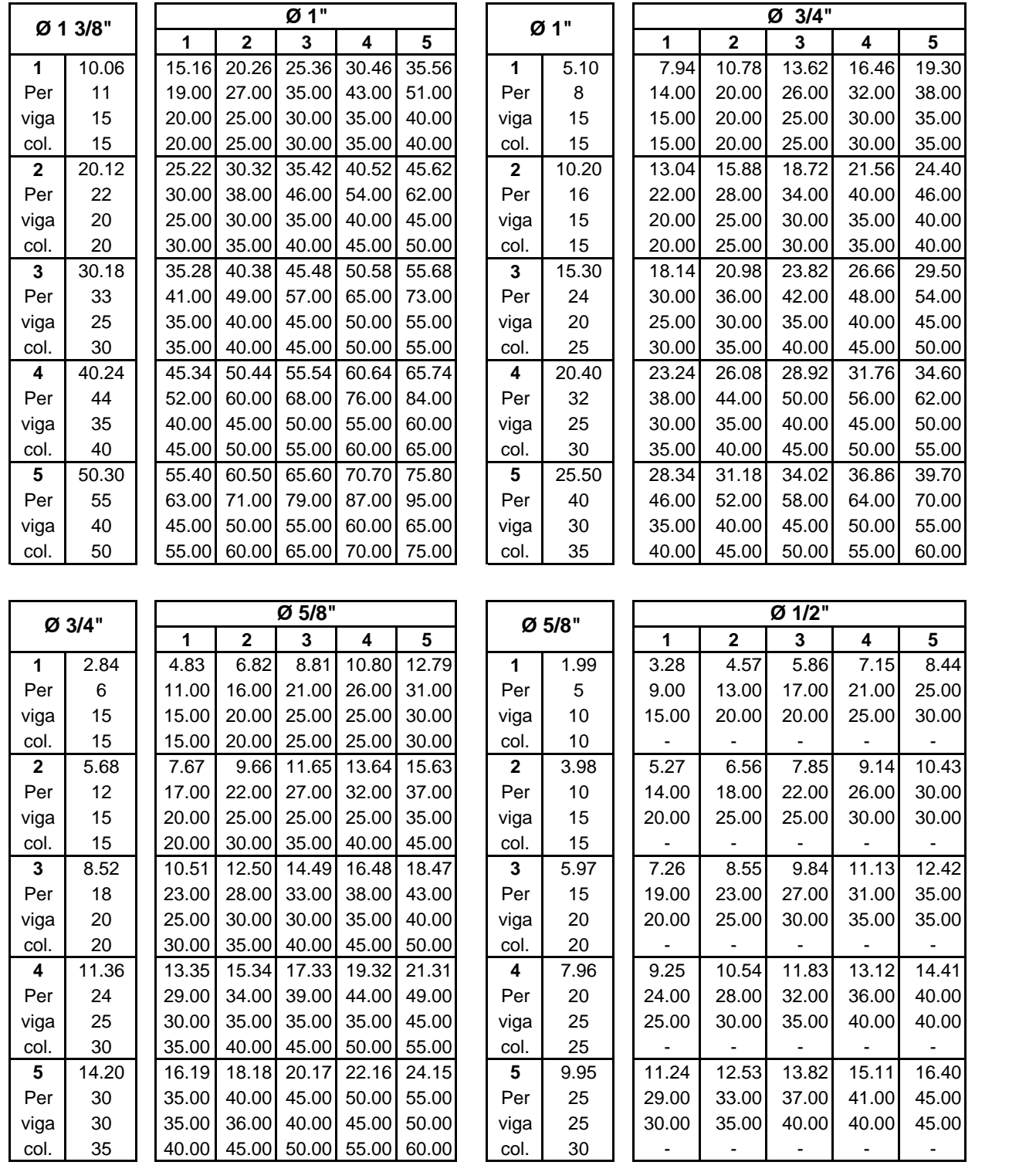

Ejemplo de utilizaciön: 4 Ø 1" + 2 Ø 3/4", representan 26.08 cm<sup>2</sup> de area de refuerzo y 44 cm

de perimetro; considerando un recubrimiento efectivo de Estribo de 2.5 cm, Colocados en una capa, respetando los espaciamientos reglamentarios entre barras, teniendo en cuenta las recomendaciones entre barras y teniendo en cuenta la recomendación practica, de que los elementos estructurales varían de 5 en 5 cm; pueden ser acomodados en 35 cm de ancho de viga o 40 cm de columna.

**Dr. Roberto Mosqueira Ramírez** Cajamarca Abril del 2018 **Dr. Miguel Mosqueira Moreno**